# **МИНИСТЕРСТВО НАУКИ И ВЫСШЕГО ОБРАЗОВАНИЯРОССИЙСКОЙФЕДЕРАЦИИ ФГБОУ ВО «БАШКИРСКИЙ ГОСУДАРСТВЕННЫЙ УНИВЕРСИТЕТ» ИНЖЕНЕРНЫЙФАКУЛЬТЕТ**

Утверждено: на заседании кафедры ТМО протокол от 20 апрель 2022 г. №8 Зав. кафедрой

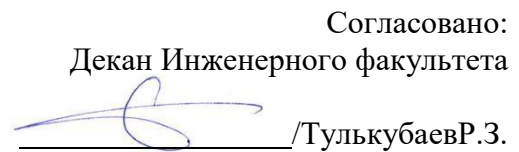

/Юминов И.П.

# **РАБОЧАЯ ПРОГРАММА ДИСЦИПЛИНЫ (МОДУЛЯ)**

Начертательная геометрия и инженерная графика

 **Обязательная часть – Б1.О.06**

 **программа бакалавриата**

**Направление подготовки** 15.03.02– Технологические машины и оборудование

# **Направленность(профиль)подготовки**

Нефтегазопромысловое оборудование и оборудование нефтегазопереработки

**Квалификация-бакалавр**

Разработчик (составитель) старший преподаватель

 /А.А. Рукомойников (подпись, Фамилия И.О.)

Дляприема:2022

Уфа– 2022

Разработчик (составитель): старший преподаватель А.А. Рукомойников

Рабочая программа дисциплины утверждена на заседании кафедры ТМО протоколом № 8 от «20» апрель 2022 г.

Зав. кафедрой\_\_\_\_\_\_\_\_\_\_\_\_\_\_\_/ Юминов И.П.

# **Список документов и материалов**

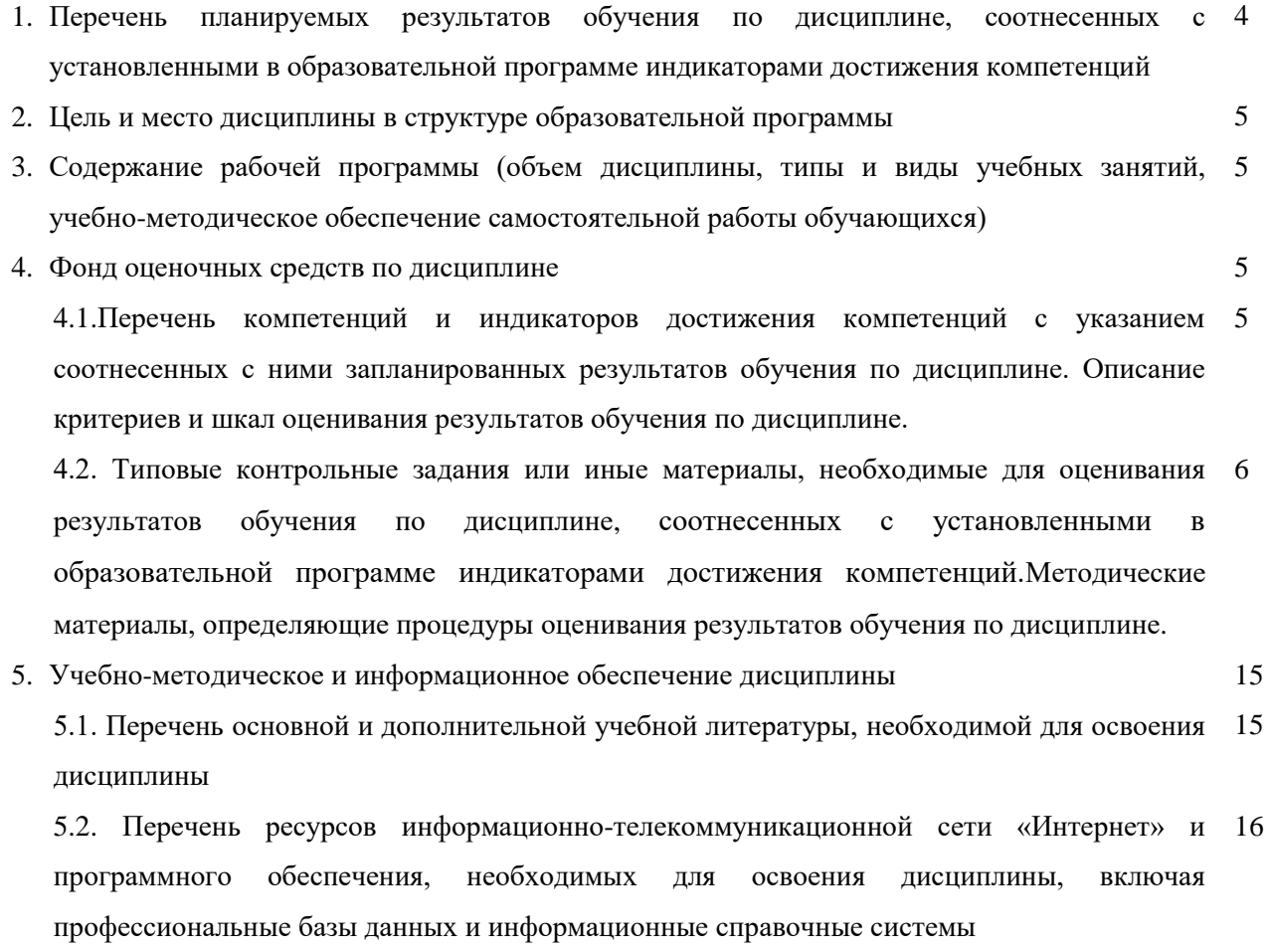

6. Материально-техническая база, необходимая для осуществления образовательного 16процесса по дисциплине

#### **1 Перечень планируемых результатов обучения по дисциплине, соотнесенных с установленными в образовательной программе индикаторами достижения компетенций**

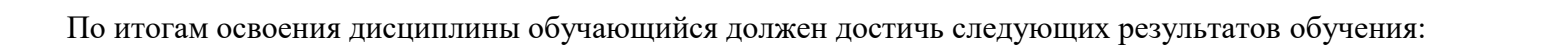

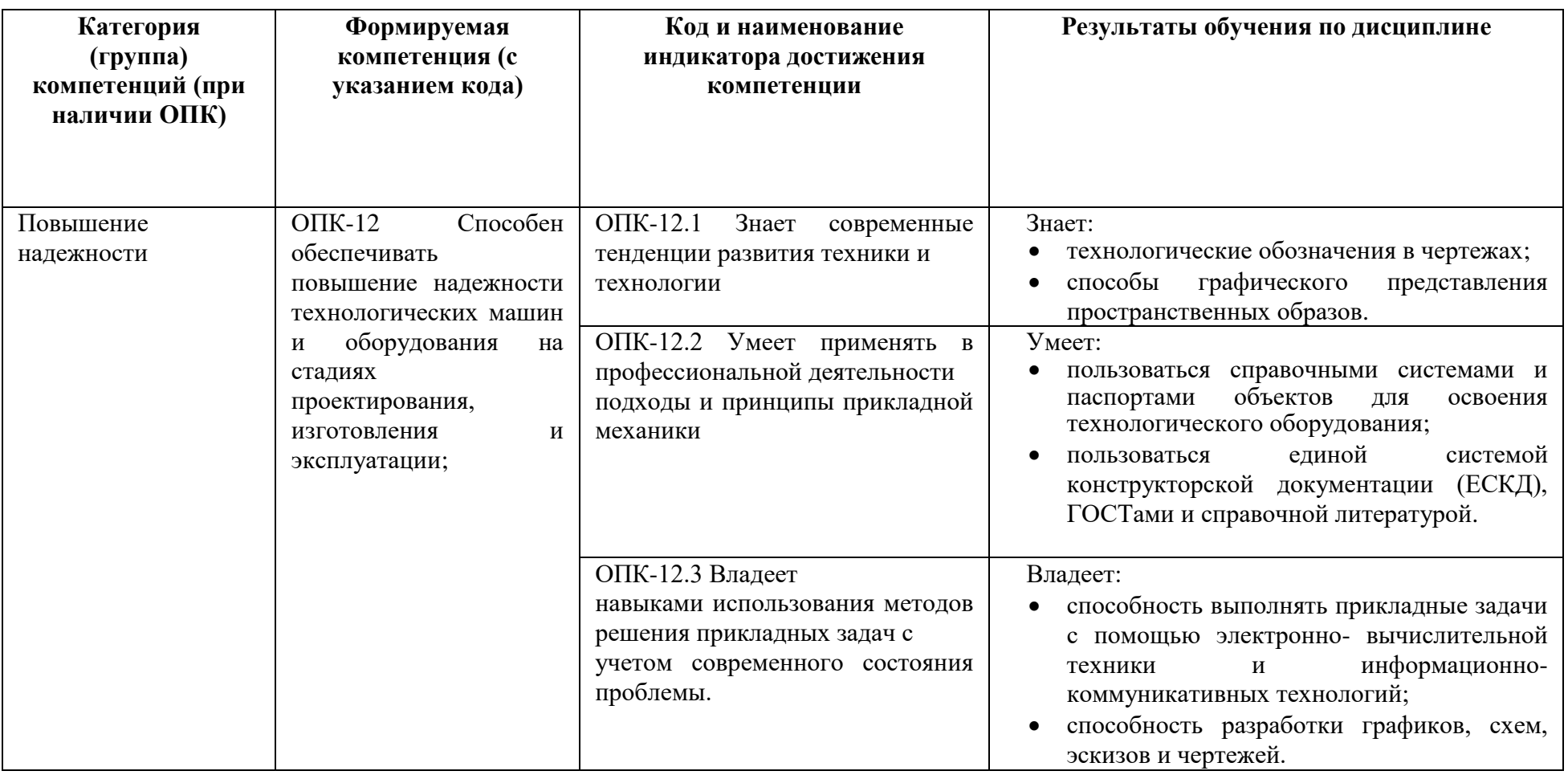

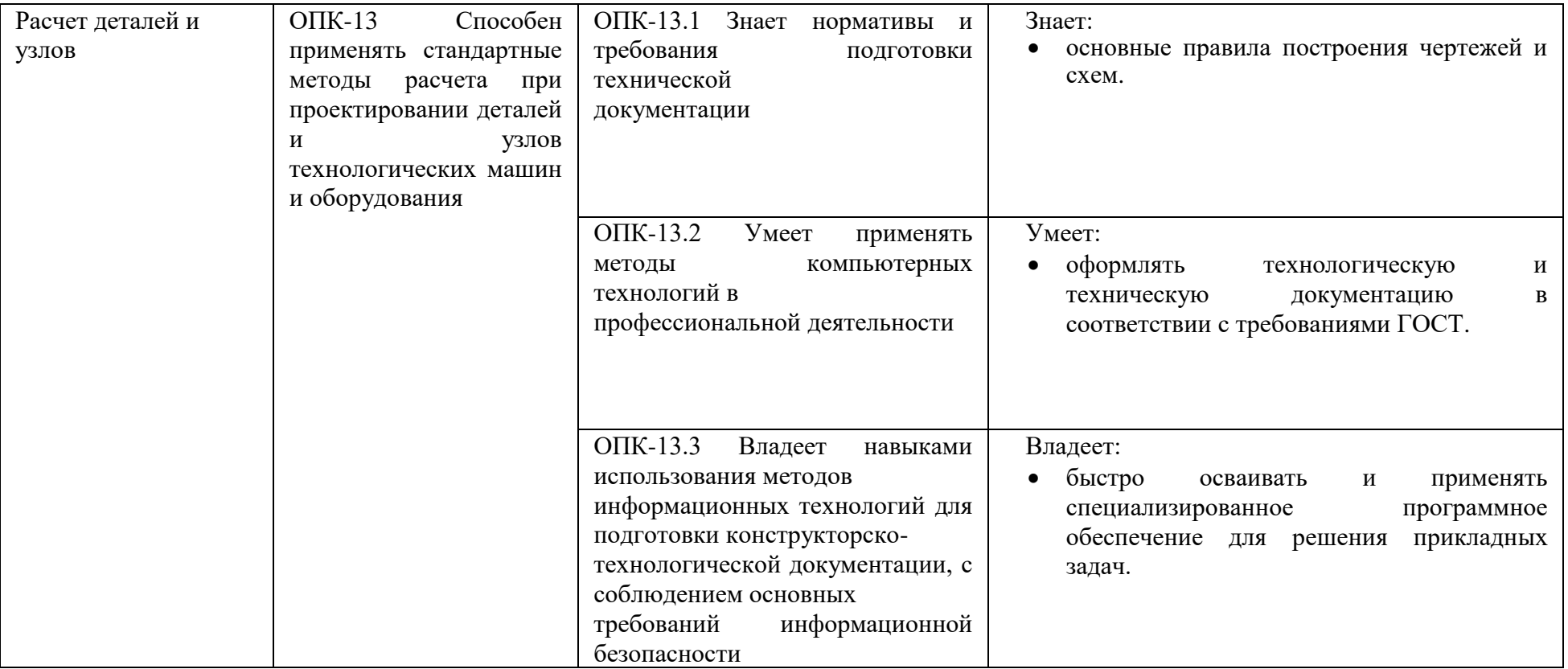

# **2 Цель и место дисциплины в структуре образовательной программы**

Дисциплина (модуль) относится к обязательной части образовательной программы. Дисциплина изучается на 1 и 2 курсах в 1 - 4 семестрах для очной формы обучения; 1 курс 2 семестр, 2 курс 3-4 семестр, 3 курс 5 семестр для очно - заочной формы обучения; 2 курс зимняя и летняя сессии, 3 курс зимняя и летняя сессии для заочной формы обучения.

Целью учебной дисциплины «Начертательная геометрия и инженерная графика» является освоение студентами знаний, умений и навыков по управлению жизненным циклом изделий на машиностроительных заводах, в т.ч. знание логистики производства, умение управлять производственными процессами и владение навыками по разработке технической документации на изготавливаемое и внедряемое оборудование.

# **3 Содержание рабочей программы (объем дисциплины, типы и виды учебных занятий, учебно-методическое обеспечение самостоятельной работы обучающихся)**

Содержание рабочей программы представлено в Приложении № 1.

## **4 Фонд оценочных средств по дисциплине**

# **4.1. Перечень компетенций и индикаторов достижения компетенций с указанием соотнесенных с ними запланированных результатов обучения по дисциплине. Описание критериев и шкал оценивания результатов обучения по дисциплине.**

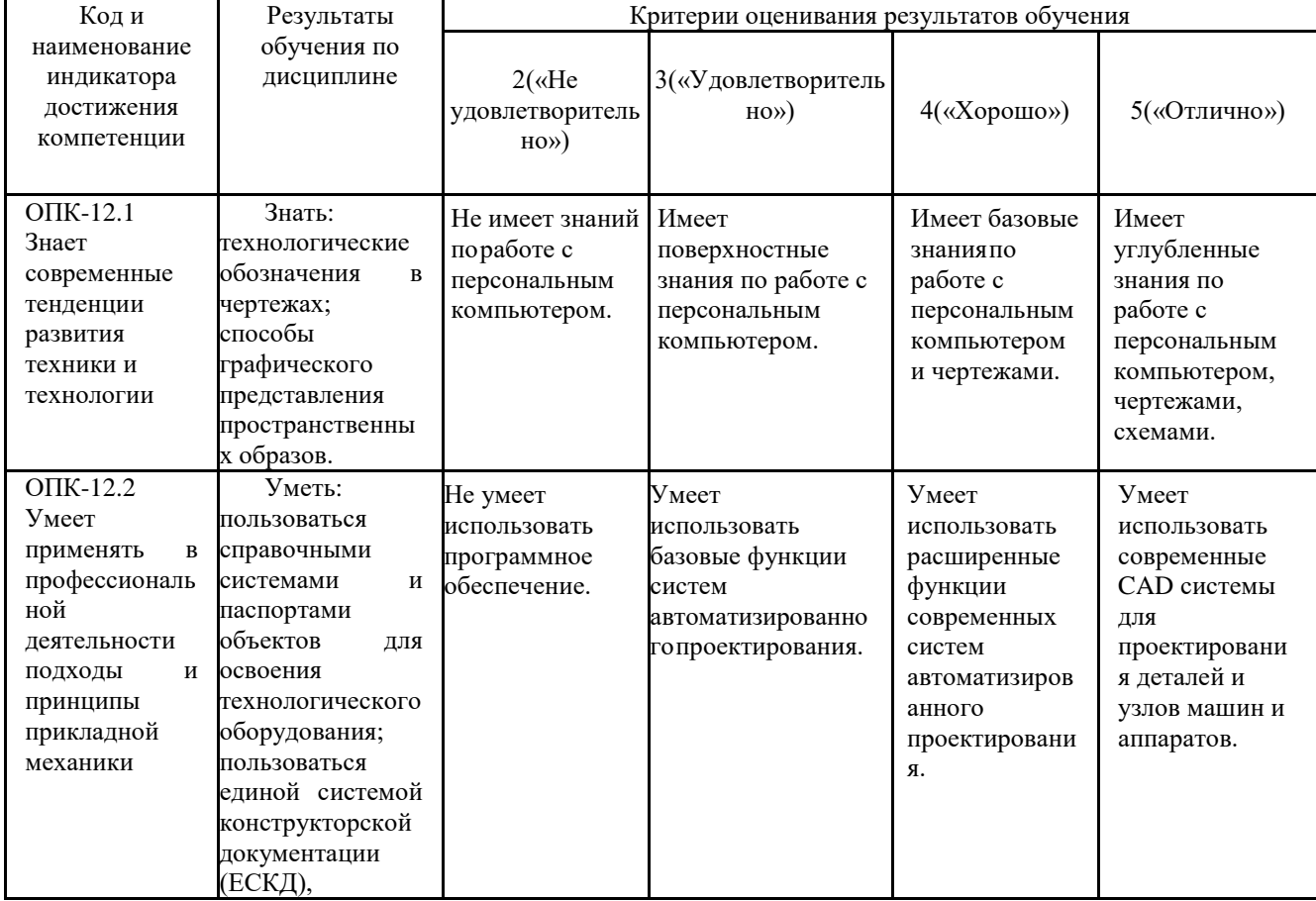

ОПК-12Способен внедрять и осваивать новое технологическое оборудование;

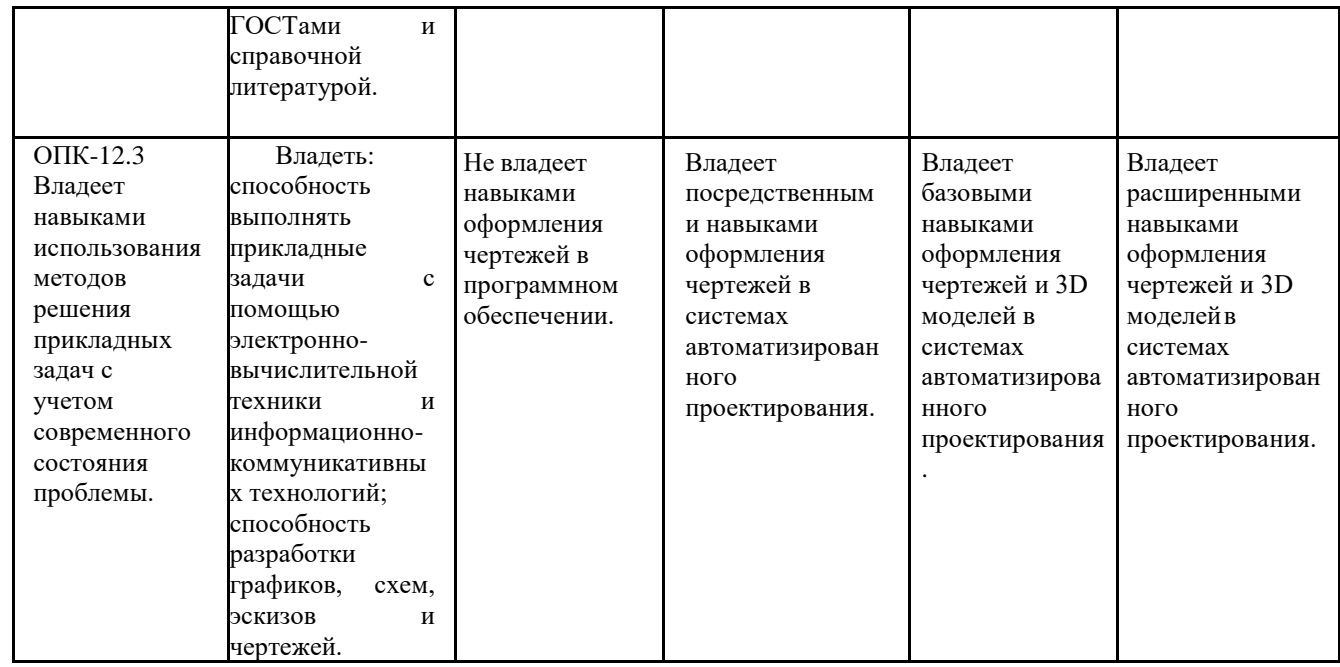

ОПК-13Способен внедрять и осваивать новое технологическое оборудование;

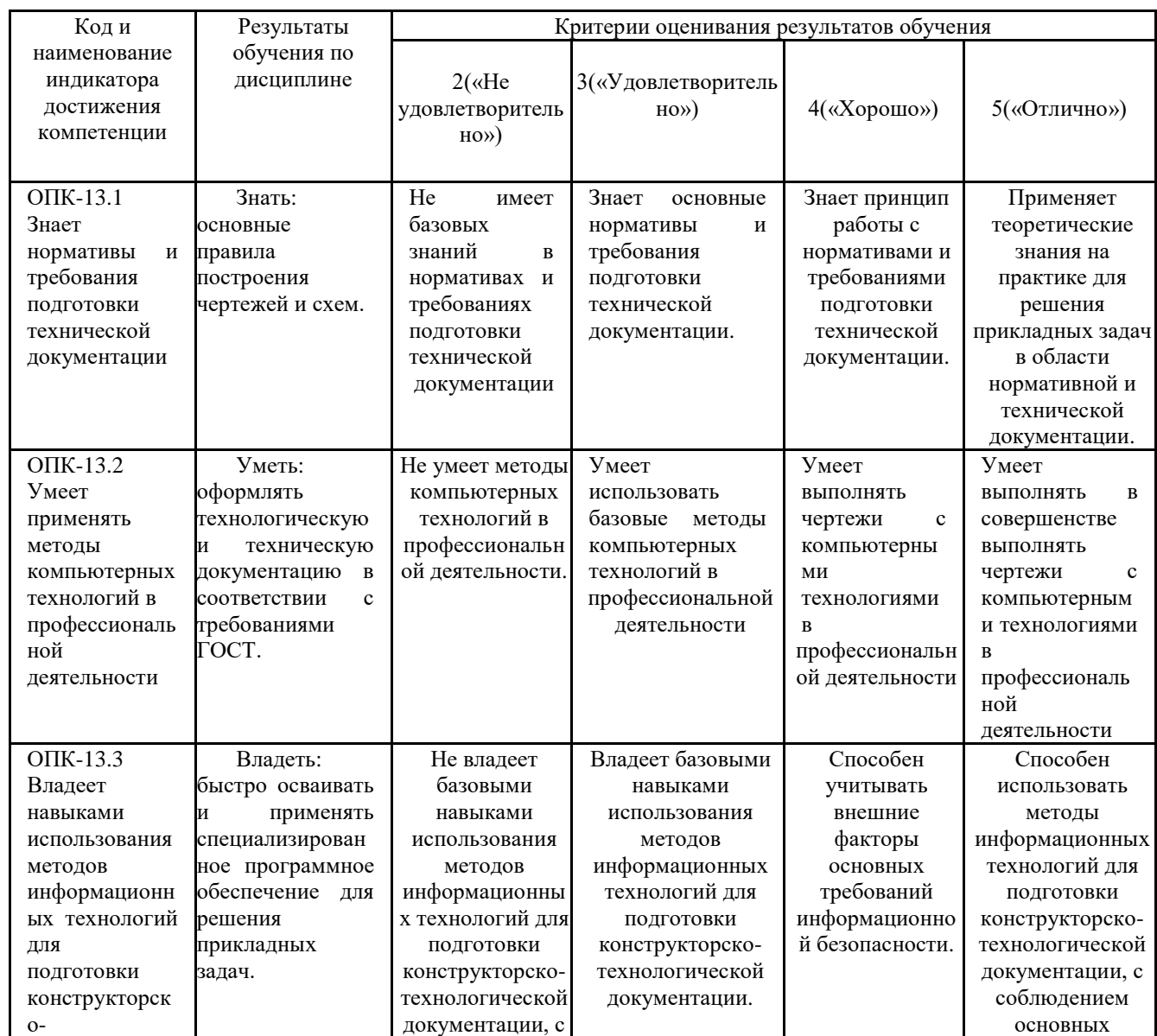

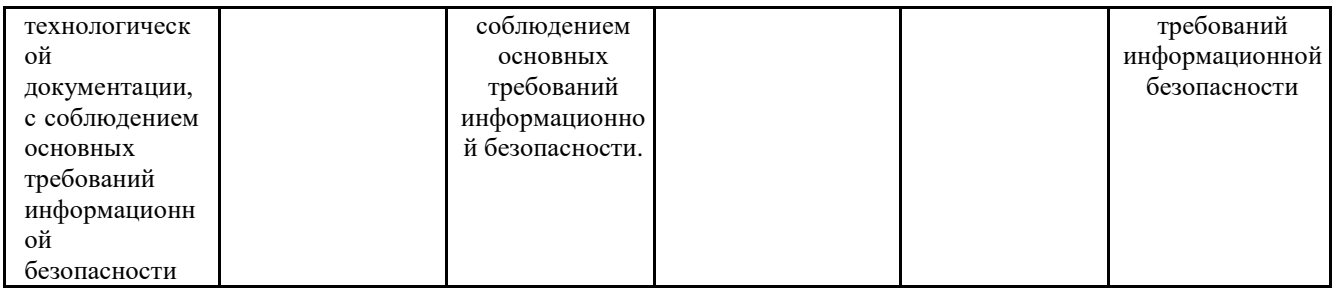

**4.2. Типовые контрольные задания или иные материалы, необходимые для оценивания результатов обучения по дисциплине, соотнесенных с установленными в образовательной программе индикаторами достижения компетенций. Методические материалы, определяющие процедуры оценивания результатов обучения по дисциплине.**

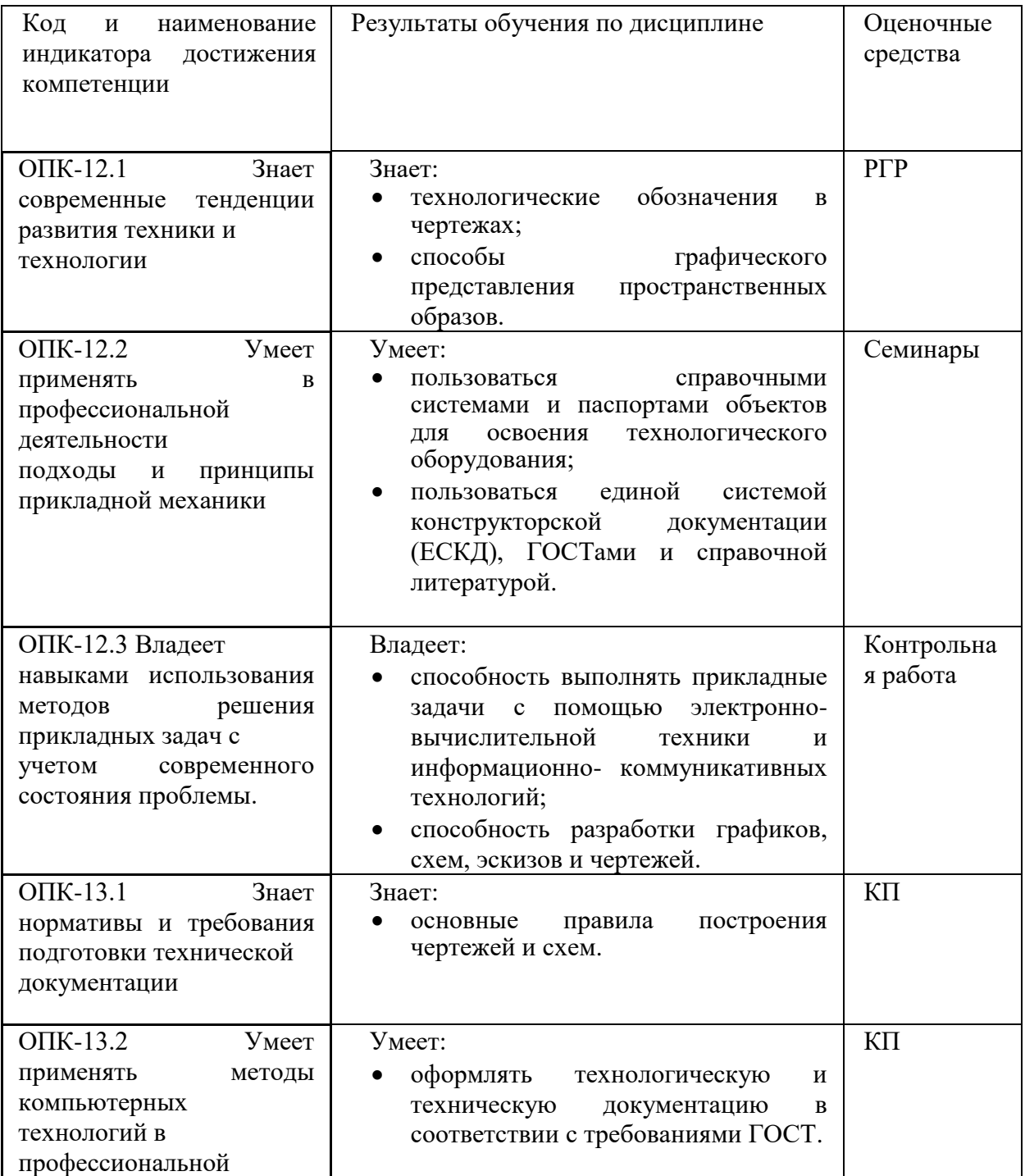

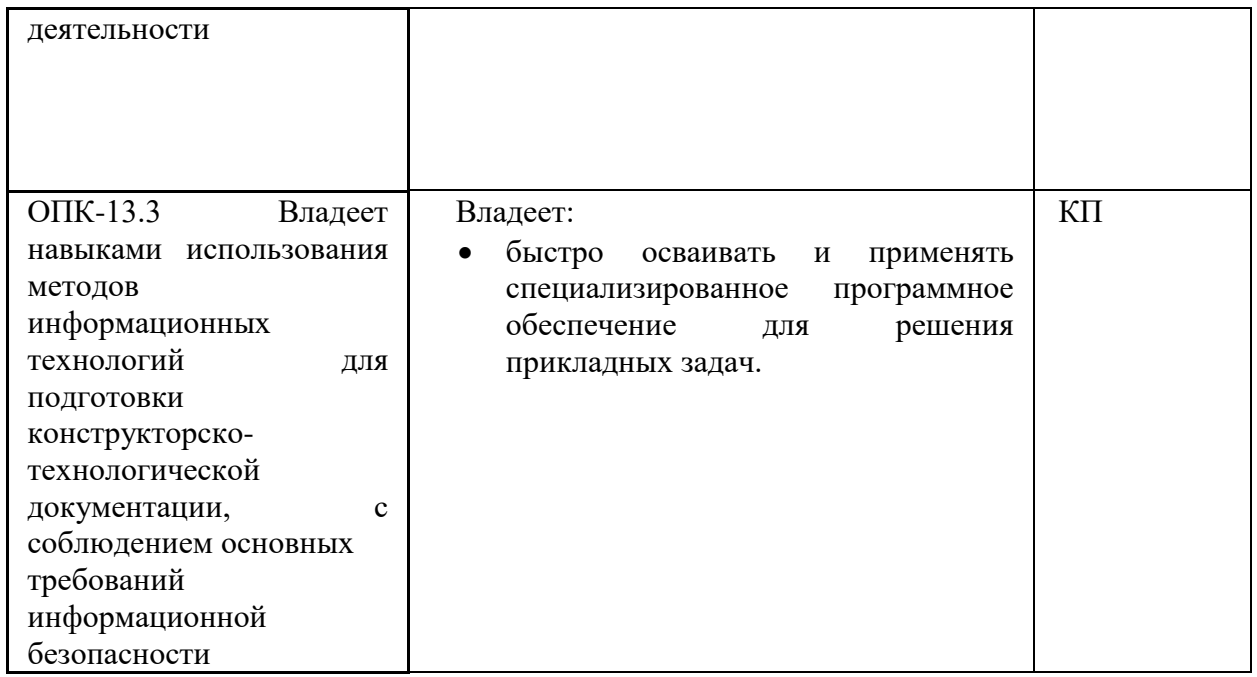

# **Экзаменационные билеты**

Структура экзаменационного билета:

Каждый экзаменационный билет состоит из 3 вопросов. Один из трех вопросов вбольшинстве случаев подразумевает дополнительный ответ с приведением примера.

Примерные вопросы для экзамена:

- 1. Что такое касательная окружности?
- 2. Как найти площадь круга?
- 3. Что такое изометрия?
- 4. Что такое эскиз объекта?
- 5. Как найти длину окружности?
- 6. Что такое эвольвента?
- 7. Что такое аксонометрия?
- 8. Концентрические окружности.
- 9. Взаимное расположение двух плоскостей.
- 10. Ортогональные проекции плоскостей.
- 11. Поверхности вращения. Приведите пример.
- 12. Центральное проецирование.
- 13. Линейчатые поверхности с плоскостью параллелизма.
- 14. Указание шероховатости на чертеже.
- 15. Для чего нужна спецификация?
- 16. Способ плоско-параллельного движения.
- 17. Взаимное пересечение кривых поверхностей.
- 18. Способы определения длины отрезка прямой общего положения. Привести примеры.
- 19. Сечение кривой поверхности плоскостью. Конические сечения.
- 20. Обозначение позиций на сборочном чертеже.
- 21. Масштабирование. Изменение масштаба.
- 22. Квалитеты точности.
- 23. Кривые. Пространственные кривые.
- 24. Виды. Настройка видов.
- 25. Упрощенное отображение деталей. Как и в каком случае?

Образец экзаменационного билета:

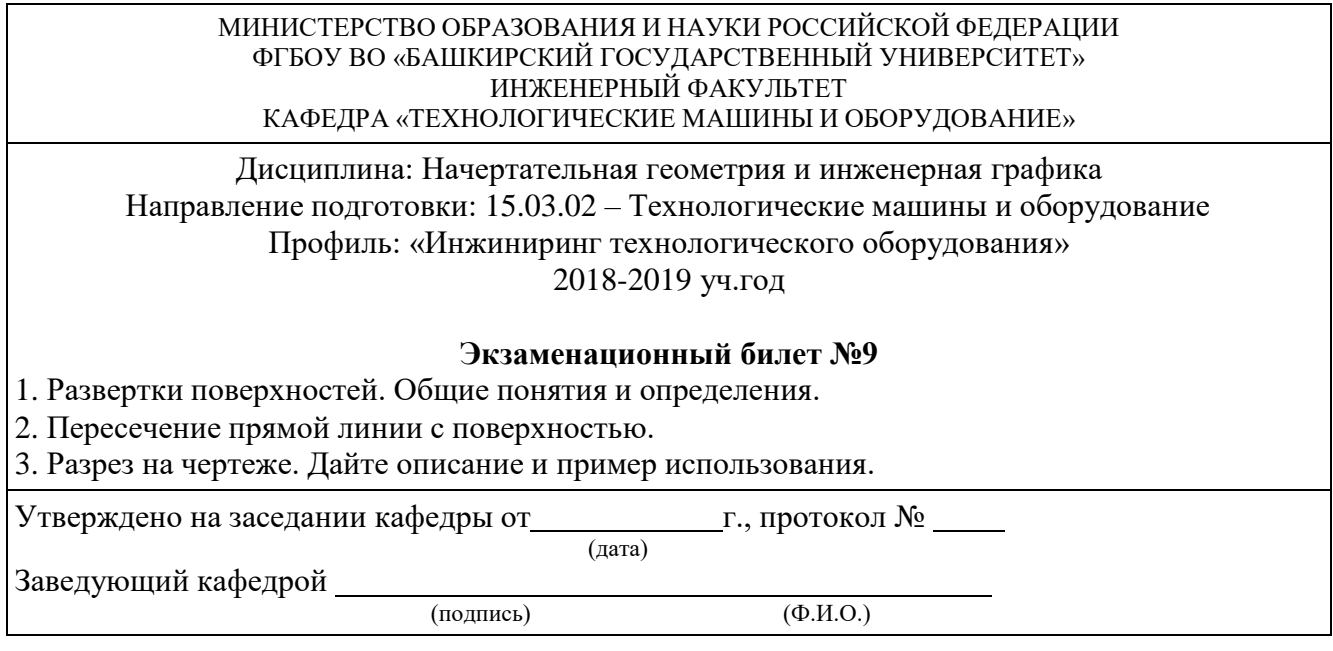

Перевод оценки из 100-балльной в четырех балльную производится следующим образом:

- отлично – от 80 до 110 баллов (включая 10 поощрительных баллов);

- хорошо – от 60 до 79 баллов;

- удовлетворительно – от 45 до 59 баллов;

- неудовлетворительно – менее 45 баллов.

Подробности см. в приложении 2.

Критерии оценки (в баллах):

- **25-30 баллов** выставляется студенту, если студент дал полные, развернутые ответы на все теоретические вопросы билета, продемонстрировал знание функциональных возможностей, терминологии, основных элементов, умение применять теоретические знания при выполнении практических заданий. Студент без затруднений ответил на все дополнительные вопросы. Практическая часть работы выполнена полностью без неточностей и ошибок;

- **17-24 баллов** выставляется студенту, если студент раскрыл в основном теоретические вопросы, однако допущены неточности в определении основных понятий. При ответе на дополнительные вопросы допущены небольшие неточности. При выполнении практической части работы допущены несущественные ошибки;

**- 10-16** баллов выставляется студенту, если при ответе на теоретические вопросы студентом допущено несколько существенных ошибок в толковании основных понятий. Логика и полнота ответа страдают заметными изъянами. Заметны пробелы в знании основных методов. Теоретические вопросы в целом изложены достаточно, но с пропусками материала. Имеются принципиальные ошибки в логике построения ответа на вопрос. Студент не решил задачу или при решении допущены грубые ошибки;

**- 1-10 баллов** выставляется студенту, если ответ на теоретические вопросы свидетельствует о непонимании и крайне неполном знании основных понятий и методов. Обнаруживается отсутствие навыков применения теоретических знаний при выполнении практических заданий. Студент не смог ответить ни на один дополнительный вопрос.

#### **Тесты**

Примеры тестов:

**18. Определите, какой угол определяет натуральную величину наклона прямой а к горизонтальной плоскости проекций.**

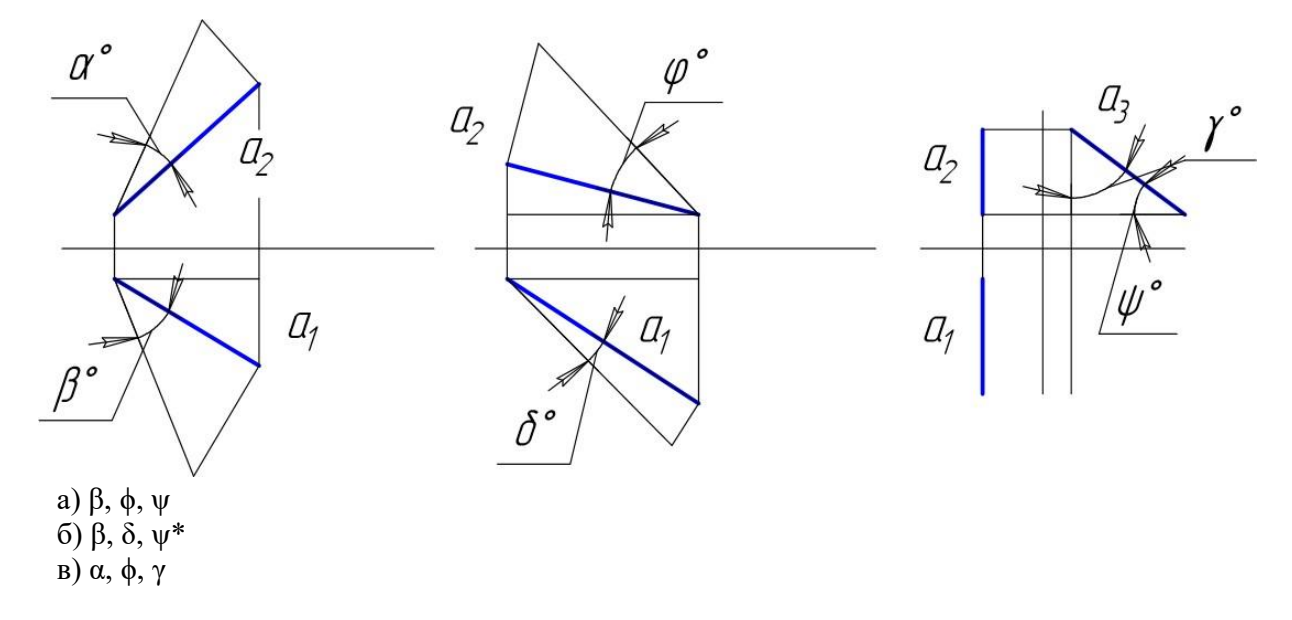

**19. Определите, какой угол определяет натуральную величину наклона прямой а к фронтальной плоскости проекций.**

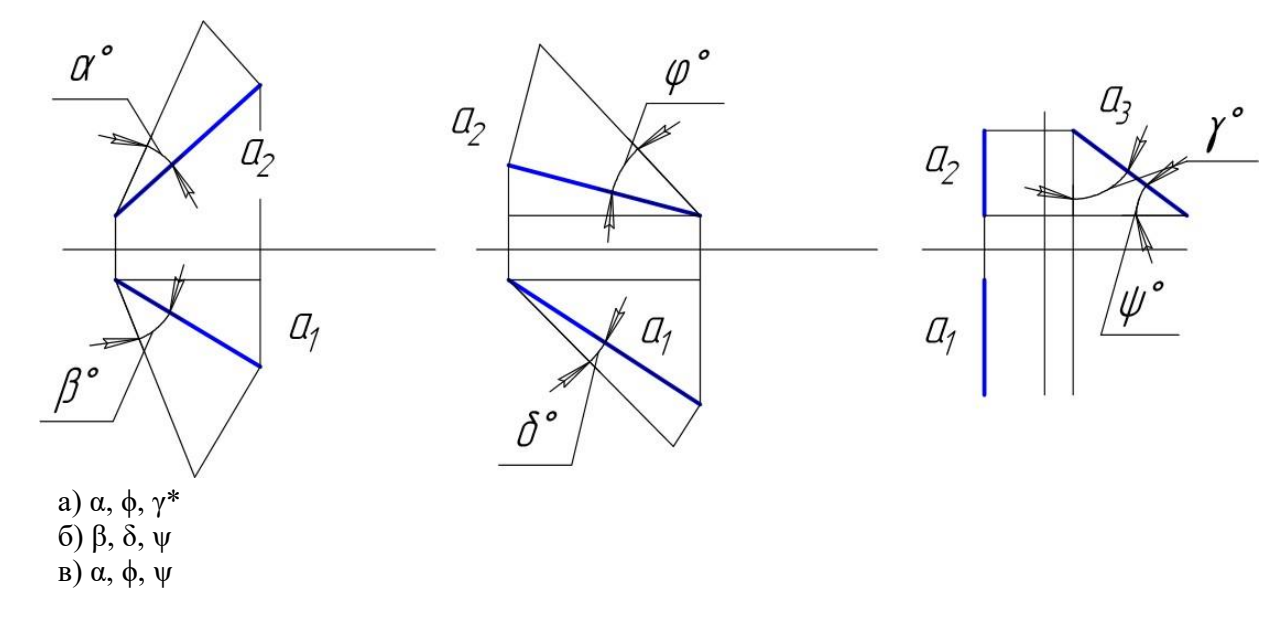

**20. Укажите, какая точка является горизонтальным следом прямой а.**

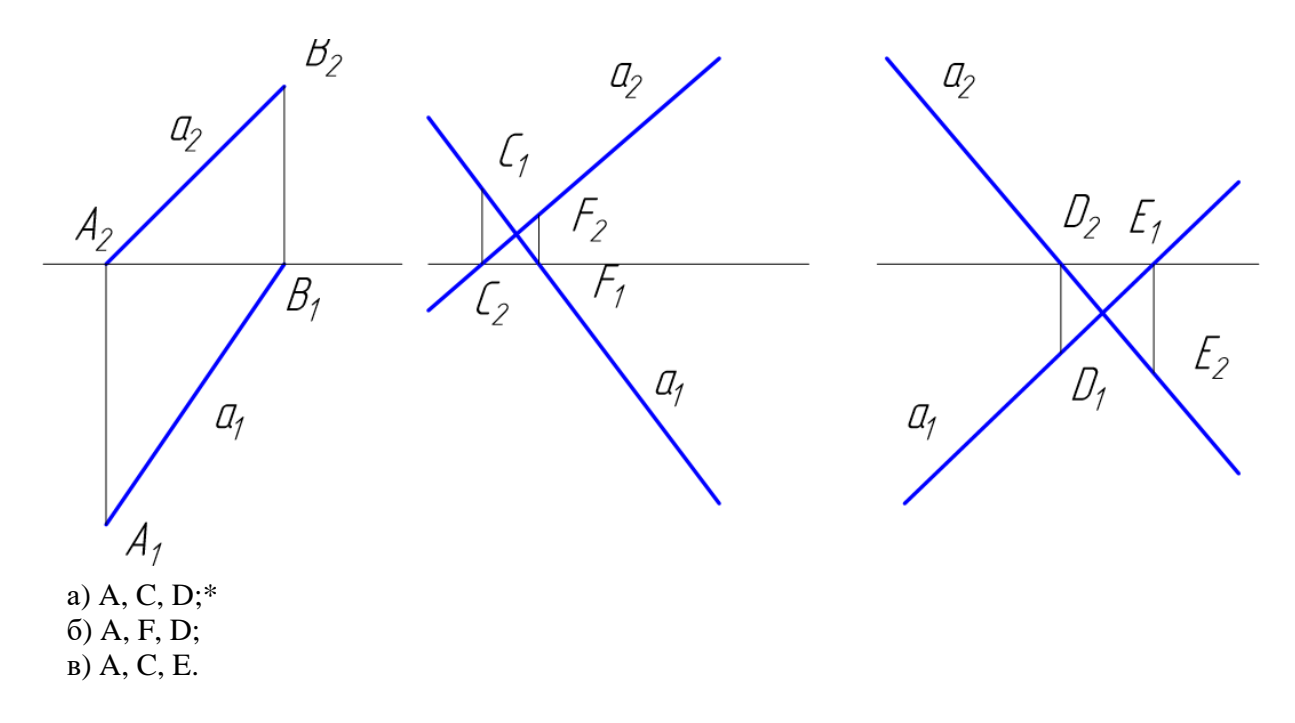

#### **21. Укажите, какая точка является фронтальным следом прямой а.**

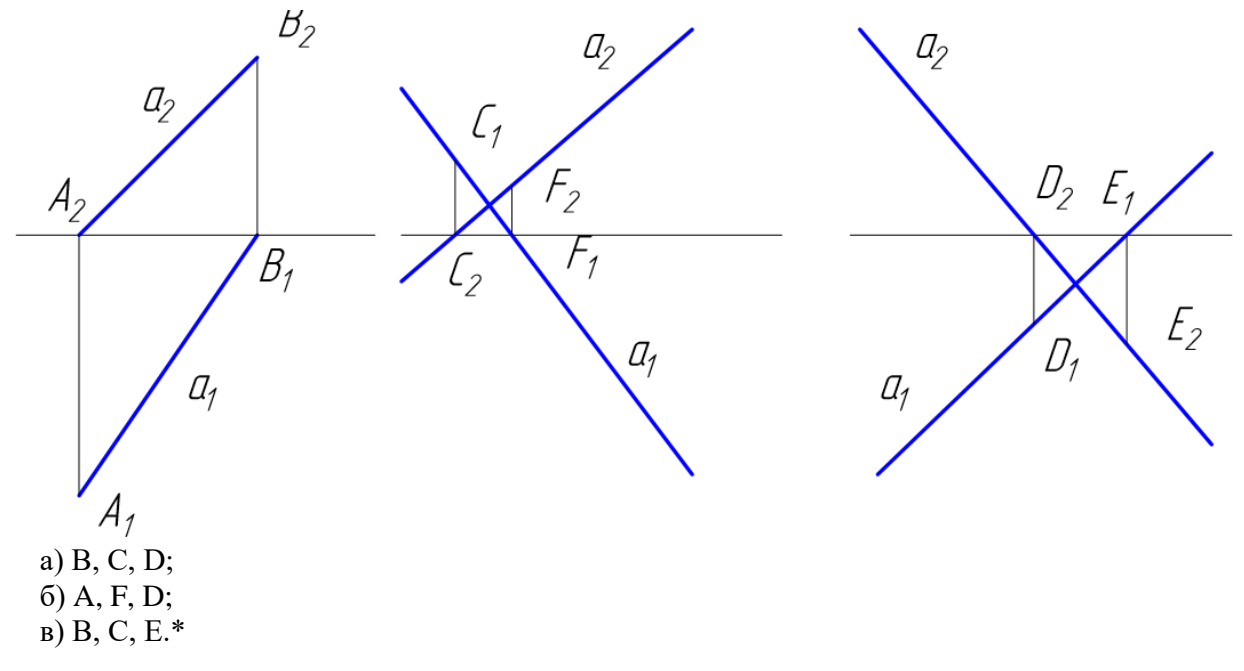

# **22. Укажите, какая прямая является профильно – проецирующей прямой.**

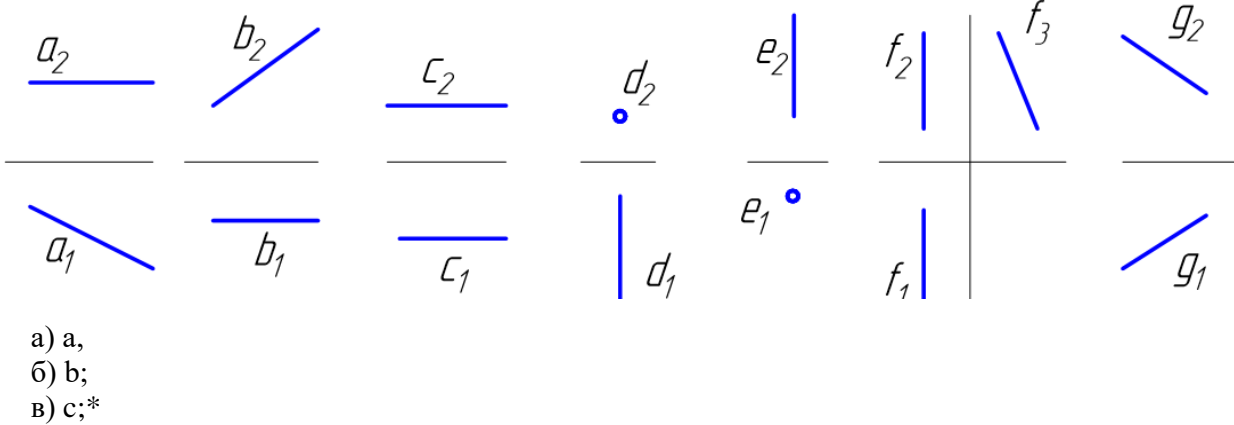

г) d;

д) e; е) f; ж) g.

Критерии оценки (в баллах):

- 0-1- баллов выставляется студенту, если правильно выполнено от 0-25% от всего объема теста; - 2-3 баллов выставляется студенту, если правильно выполнено от 25-50% от всего объема теста;

- 4 балла выставляется студенту, если если правильно выполнено от 50-75% от всего объема теста;

- 5 баллов выставляется студенту, если если правильно выполнено от 75-100% от всего объема теста.

# **Вопросы для семинаров**

Занятие № 1

1. Обзор CAD систем для проектирования.

2. Преимущества рассмотренной CAD системы перед другими.

Занятие №2

1. Особенности рассмотренной CAD системы.

2. Сложность или простота освоения данной программы.

Занятие №3

1. Какие практические задачи способна решить программа для автоматизированного проектирования?

2. Как вы планируете использовать данную CAD систему в решении задач расчетнографической работы и выпускной квалификационной работы?

Критерии оценки (в баллах):

- 3 балла выставляется студенту, если раскрыта суть рассматриваемого аспекта и причина его рассмотрения; описание существующих для данного аспекта проблем и предлагаемые пути их решения; доклад имеет презентацию; соблюден регламент при представлении доклада; представление, а не чтение материала; использованы нормативные, монографические и периодические источники литературы; четкость дикции; правильность и своевременность ответов на вопросы; оформление доклада в соответствии с требованиями сдача его преподавателю;

- 2 балла выставляется студенту, если не выполнены любые два из вышеуказанных условий;

- 1 балл выставляется студенту, если не выполнены любые четыре из вышеуказанных условий;

- 0 баллов выставляется студенту, если не выполнены любых шесть из указанных условий.

# **4.2.4 Темы рефератов**

1 Обзор CAD систем для проектирования.

2 Преимущества рассмотренной CAD системы перед другими.

3 Особенности рассмотренной CAD системы.

4 Сложность или простота освоения данной программы.

5 Какие практические задачи способна решить программа для автоматизированного проектирования?

6 Как вы планируете использовать данную CAD систему в решении задач курсового проекта и выпускной квалификационной работы?

# **Критерии оценки (в баллах):**

- **3** балла выставляется студенту, если раскрыта суть рассматриваемого аспекта и причина его рассмотрения; описание существующих для данного аспекта проблем и предлагаемые пути их решения; доклад имеет презентацию; соблюден регламент при представлении доклада; представление, а не чтение материала; использованы нормативные, монографические и периодические источники литературы; четкость дикции; правильность и своевременность ответов на вопросы; оформление доклада в соответствии с требованиями сдача его преподавателю;

- **2** балла выставляется студенту, если не выполнены любые два из вышеуказанных условий;
- **- 1** балл выставляется студенту, если не выполнены любые четыре из вышеуказанных условий;
- **- 0** баллов выставляется студенту, если не выполнены любых шесть из указанных условий

## **Задания для контрольной работы**

Описание контрольной работы:

Задача №1. Разработка чертежей деталей машин и аппаратов. Разработать чертеж детали по вариантам.

Пример варианта контрольной работы:

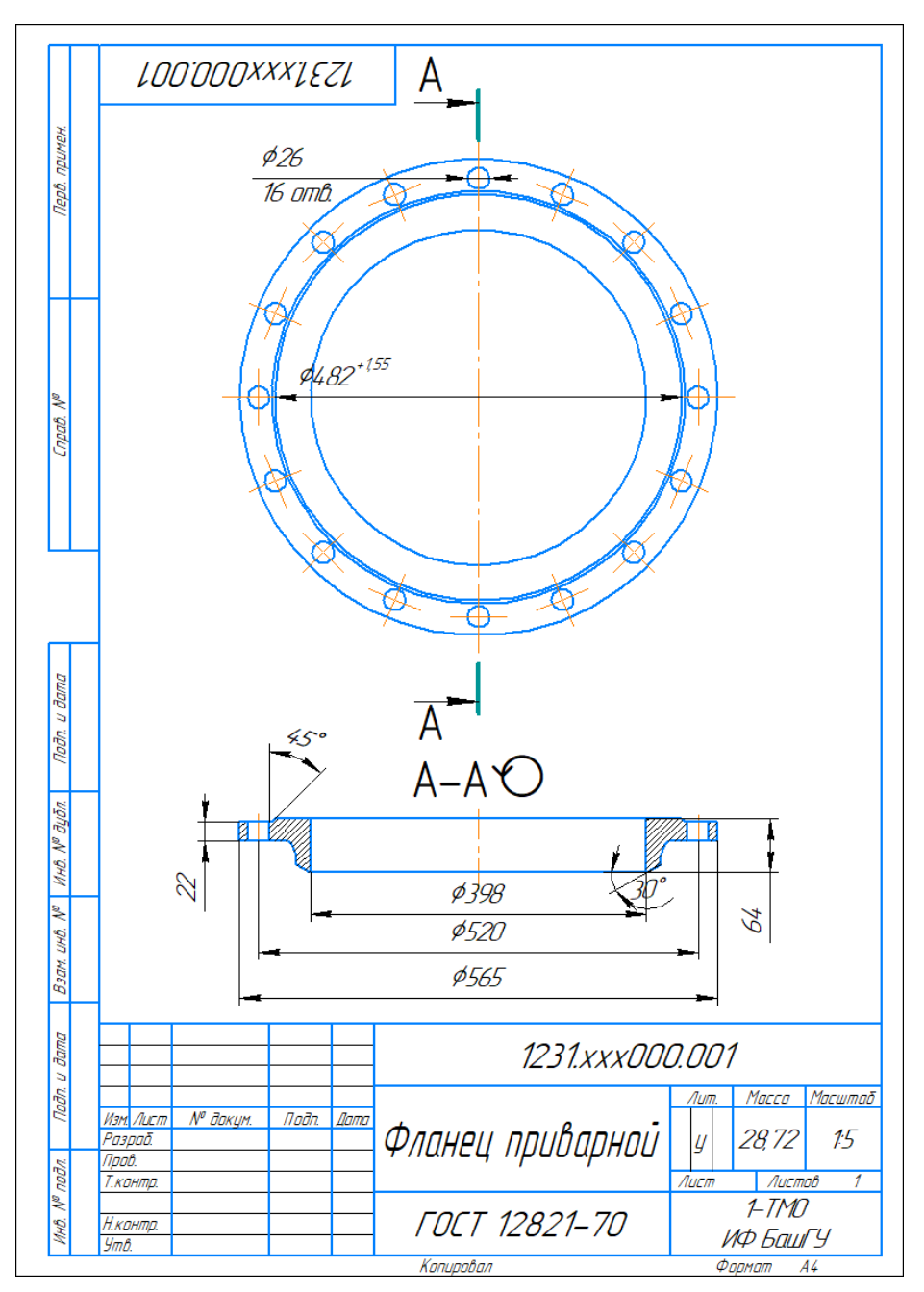

Рисунок 4.1 - Фланец приварной встык по ГОСТ 12821

#### **Описание методики оценивания:**

Подготовленная и оформленная в соответствии с требованиями контрольная работа оценивается по следующим критериям:

- достижение поставленной цели и задач исследования (новизна и актуальность поставленных в контрольной работе проблем, правильность формулирования цели, определения задач исследования, правильность выбора методов решения задач и реализации цели; соответствие выводов решаемым задачам, поставленной цели, убедительность выводов);

- уровень эрудированности автора по изученной теме (знание автором состояния изучаемой проблематики, цитирование источников, степень использования в работе результатов исследований);

- личные заслуги автора контрольной работы (новые знания, которые получены помимо образовательной программы, новизна материала и рассмотренной проблемы, научное значение исследуемого вопроса);

- культура письменного изложения материала (логичность подачи материала, грамотность автора)

- культура оформления материалов работы (соответствие работы всем стандартным требованиям);

- знания и умения на уровне требований стандарта данной дисциплины: знание фактического материала, усвоение общих понятий и идей;

- степень обоснованности аргументов и обобщений (полнота, глубина, всесторонность раскрытия темы, корректность аргументации и системы доказательств, характер и достоверность примеров, иллюстративного материала, наличие знаний интегрированного характера, способность к обобщению);

- качество и ценность полученных результатов (степень завершенности реферативного исследования, спорность или однозначность выводов);

- использование литературных источников.

При положительном заключении работа допускается к защите, о чем делается запись на титульном листе работы.

При отрицательной рецензии работа возвращается на доработку с последующим представлением на повторную проверку с приложением замечаний, сделанных преподавателем.

#### **Критерии оценки (в баллах***):*

- 15 баллов выставляется студенту, если все выполнено в соответствии с требованиями;

- 10 баллов выставляется студенту, если все выполнено с замечаниями;
- 5 баллов выставляется студенту, если частично выполнено;

- 3 балла выставляется студенту, если частично выполнено с серьезными замечаниями.

## **Расчетно-графическая работа**

Тема 1: Проектирование аппарата оболочкового типа, работающего под давлением. Семестр: 1, 2

Исходные данные: базовые размеры деталей аппарата.

- Составные детали аппарата:
	- обечайка
	- первый штуцер обечайки
	- второй штуцер обечайки
	- 1 днище
	- 2 днище
	- штуцер днища под №1
	- штуцер днища под №2
	- опора

#### Цель работы:

Сформировать компетенцию по выполнению проектирования технологического оборудования

#### Задачи:

1. По заданным размерам создать чертежи каждого изделия, три вида с использованием простых разрезов по ГОСТ 2.305-2008. Нанести размеры по ГОСТ 2.307-2011;

Для каждой детали по одному заданному виду детали – вид спереди построить один или два вида – вид слева и/или вид сверху, рисунок 2, рисунок 10.

Для изображения внутренней формы изделия выполнить разрез на месте выбранного вида. Нанести размеры. Пример выполненного задания представлен на рисунке 2.

- 2. По заданным видам и разрезам детали (см. пункт а) построить аксонометрическую проекцию 3D модели каждой детали согласно ГОСТ 2.317-2011;
- 3. В аксонометрической проекции произвести сборку деталей (см. пункт б), в аппарат с вырезом  $\frac{1}{4}$  по ГОСТ 2.305-2008, ГОСТ 2.317-2011, по возможности упростив его изображение;
- 4. По размерам аппарата (см. пункт в) создать сборочный чертеж изделия и деталировку, три вида с использованием простых разрезов по ГОСТ 2.305-2008. Нанести необходимые размеры по ГОСТ 2.307-2011.
- 5. ПЗ, спецификация, деталировка.

Пример результата работы:

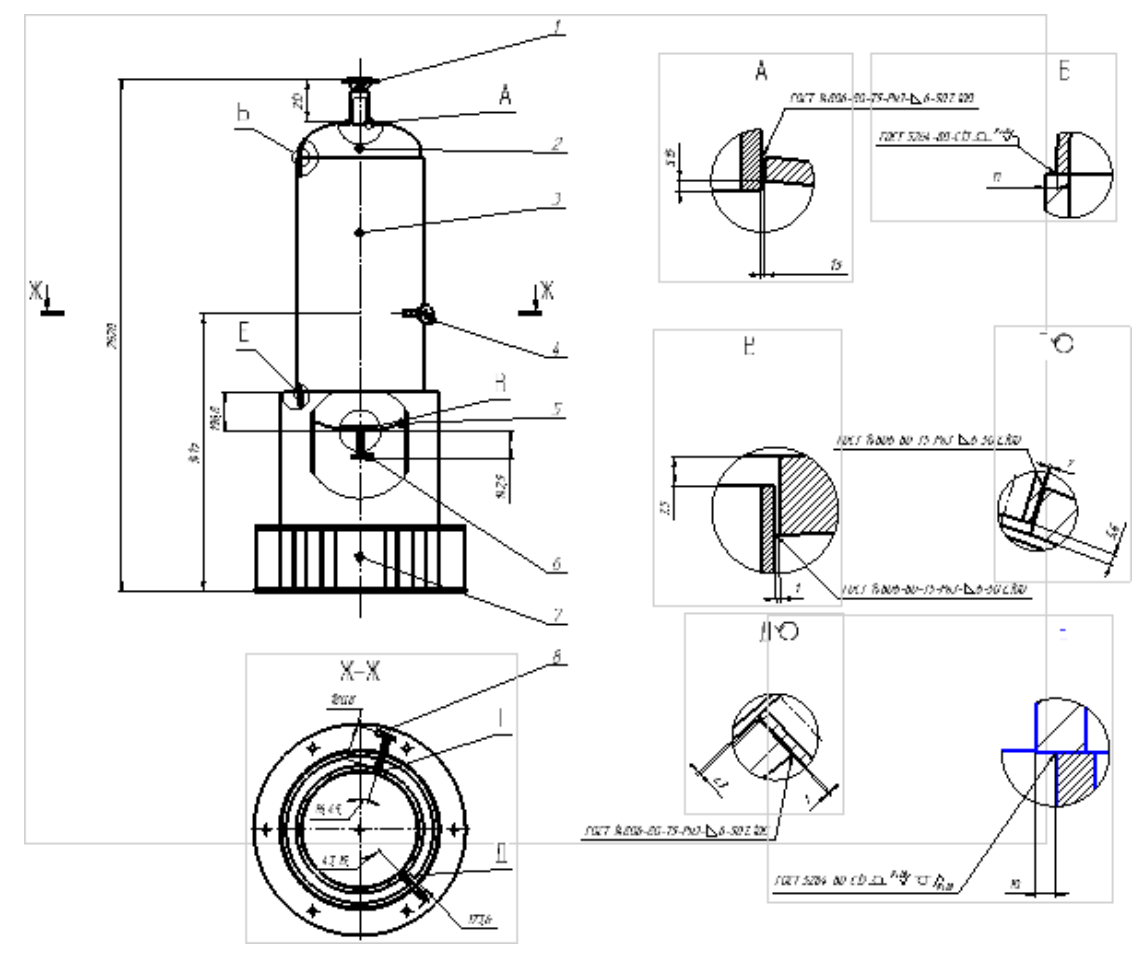

Рисунок 4.2 - Сосуд вертикальный стальной

Тема 2: Разработка конструкторской документации на сосуды, аппараты и теплообменники. Семестр: 3, 4

## Варианты:

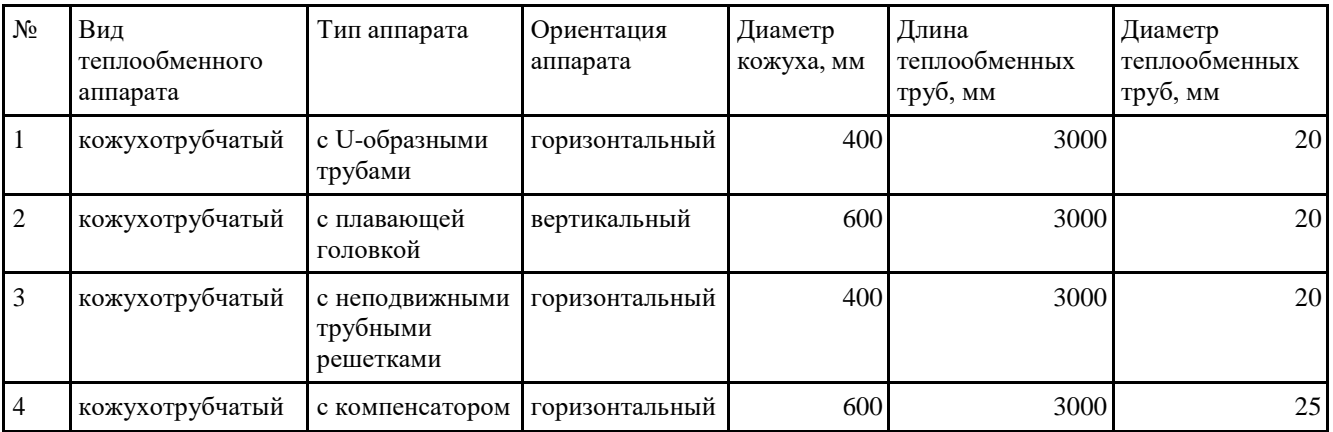

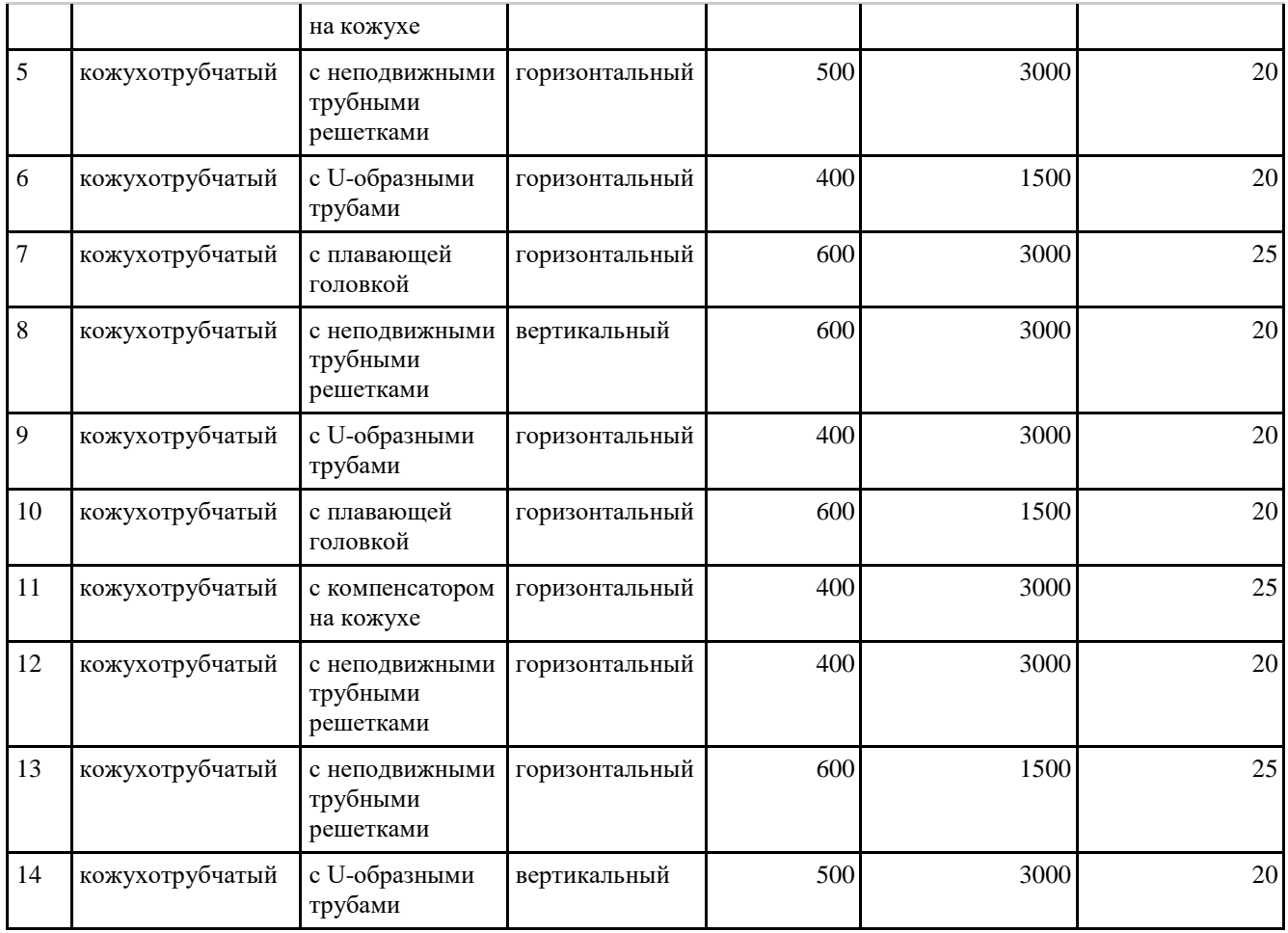

4.2.6.1 Методика подготовки расчетно-графической работы

Описание расчетно-графической работы приведено в методических указаниях для бакалавров направления 15.03.02 «Технологические машины и оборудование».

Пример результата работы:

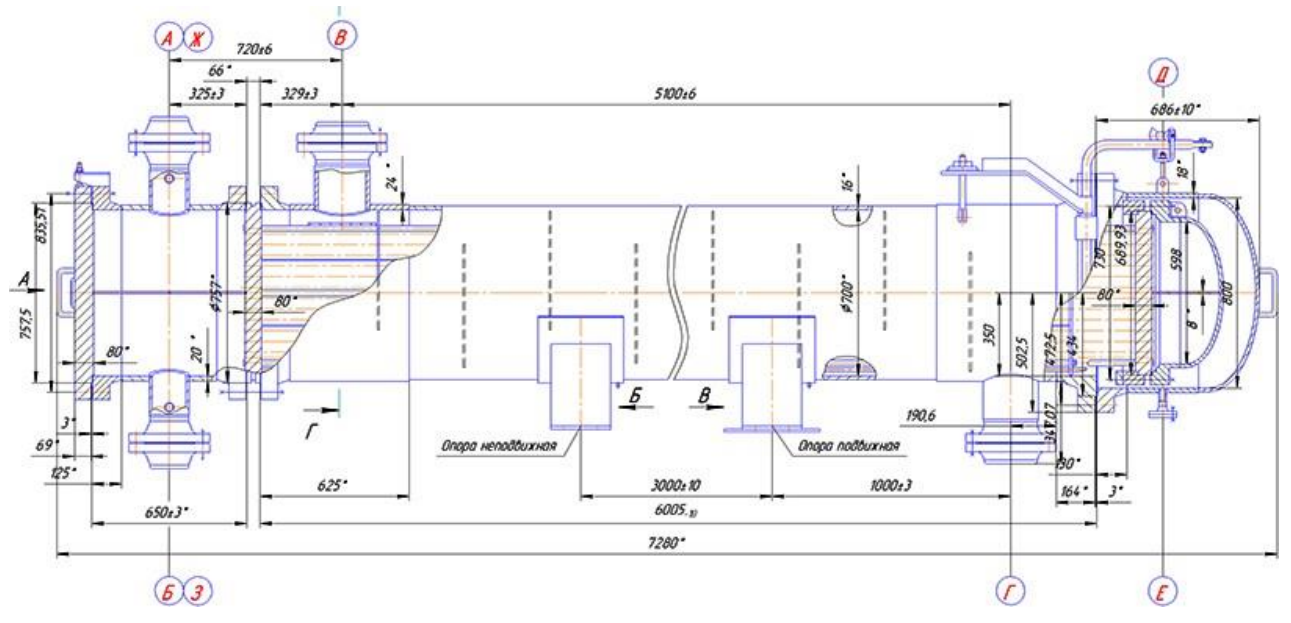

Рисунок 4.3 - Эскиз теплообменного аппарата

Критерии оценки (в баллах):

- 20 баллов выставляется студенту, если все выполнено в соответствии с требованиями;
- 15 баллов выставляется студенту, если все выполнено с замечаниями;
- 10 баллов выставляется студенту, если если частично выполнено;
- 5 баллов выставляется студенту, если частично выполнено с серьезными замечаниями.

# **Курсовой проект**

Примеры задания:

Задача №1. Разработка чертежей деталей узлов машин и аппаратов. Разработать сборочную единицу трубопровода с арматурой по вариантам.Таблица 1 - Исходные данные

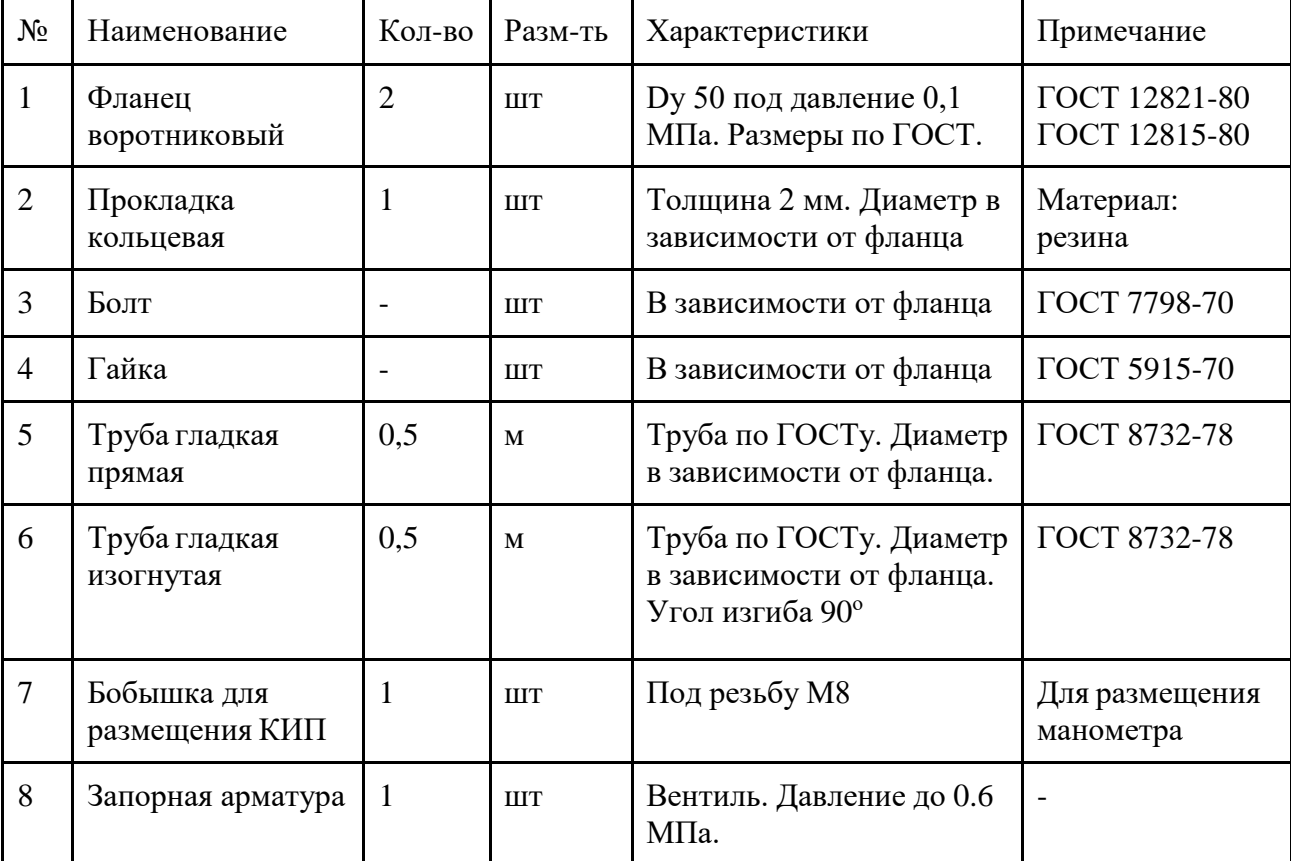

Пример варианта курсового проекта:

|                       | papyam                                                                                            | Зана      | Eal                      | Обозначение                              | Наименование             | Kan                      | Приме-<br><b>YOHUE</b>             |
|-----------------------|---------------------------------------------------------------------------------------------------|-----------|--------------------------|------------------------------------------|--------------------------|--------------------------|------------------------------------|
| <b>MOUNEH</b>         |                                                                                                   |           |                          |                                          | Сборочные единицы        |                          |                                    |
|                       | $\mathcal{A}4$                                                                                    |           |                          | 8853.XXX.000.000 CB                      | Фланцевое соединение     | $\mathcal I$             |                                    |
|                       |                                                                                                   |           |                          |                                          | Детали                   |                          |                                    |
|                       | $\mathcal{A}4$                                                                                    |           | 1                        | 8853.XXX.000.001                         | Фланец приварной         | 1                        |                                    |
|                       | A <sup>4</sup>                                                                                    |           | $\overline{\mathcal{L}}$ | 8853.XXX.000.002                         | Фланец плоский           | $\mathcal I$             |                                    |
|                       | A4                                                                                                |           | $\overline{\mathcal{E}}$ | 8853.XXX.000.003                         | Труба                    | $\overline{\mathcal{Z}}$ |                                    |
|                       | A <sup>2</sup>                                                                                    |           | 4                        | 8853.XXX.000.004                         | Прокладка                | $\mathcal I$             |                                    |
|                       |                                                                                                   |           |                          |                                          |                          |                          |                                    |
| đanc                  |                                                                                                   |           |                          |                                          | Стандартные изделия      |                          |                                    |
|                       |                                                                                                   |           | 5                        |                                          | Болт М16х70 ГОСТ 7798-70 | 8                        |                                    |
| bdn.                  |                                                                                                   |           | 6                        |                                          | Гайка М16 ГОСТ 5915-70   | 8                        |                                    |
| <b>abn</b>            |                                                                                                   |           |                          |                                          |                          |                          |                                    |
| $\mathscr{N}$<br>MHO. |                                                                                                   |           |                          |                                          |                          |                          |                                    |
| $\frac{1}{2}$         |                                                                                                   |           |                          |                                          |                          |                          |                                    |
| <b>UHC</b>            |                                                                                                   |           |                          |                                          |                          |                          |                                    |
| Вэам.                 |                                                                                                   |           |                          |                                          |                          |                          |                                    |
| ā                     |                                                                                                   |           |                          |                                          |                          |                          |                                    |
| P<br>Toō              |                                                                                                   |           |                          |                                          | 8853.XXX.OOO.OOO CБ      |                          |                                    |
|                       |                                                                                                   | Изм. Лист |                          | <sup>№</sup> докцм.<br><b>Nodn.</b> Dama | Лит.                     | Лист                     | <b><i><u><u>Aucmob</u></u></i></b> |
| Nº nodn.<br>tнb       | Разраб.<br>Лепихина<br><b>Npoå</b><br>Побанов<br>Фланцевое соединение<br>Рикомойников<br>Н.контр. |           | $\vert y \vert$          | $X\Phi M M-2$                            |                          |                          |                                    |
|                       | <b>Утв.</b>                                                                                       |           |                          |                                          | Капировал                | ИФ БашГУ<br>A4<br>Формат |                                    |

Рисунок 4.4 - Спецификация

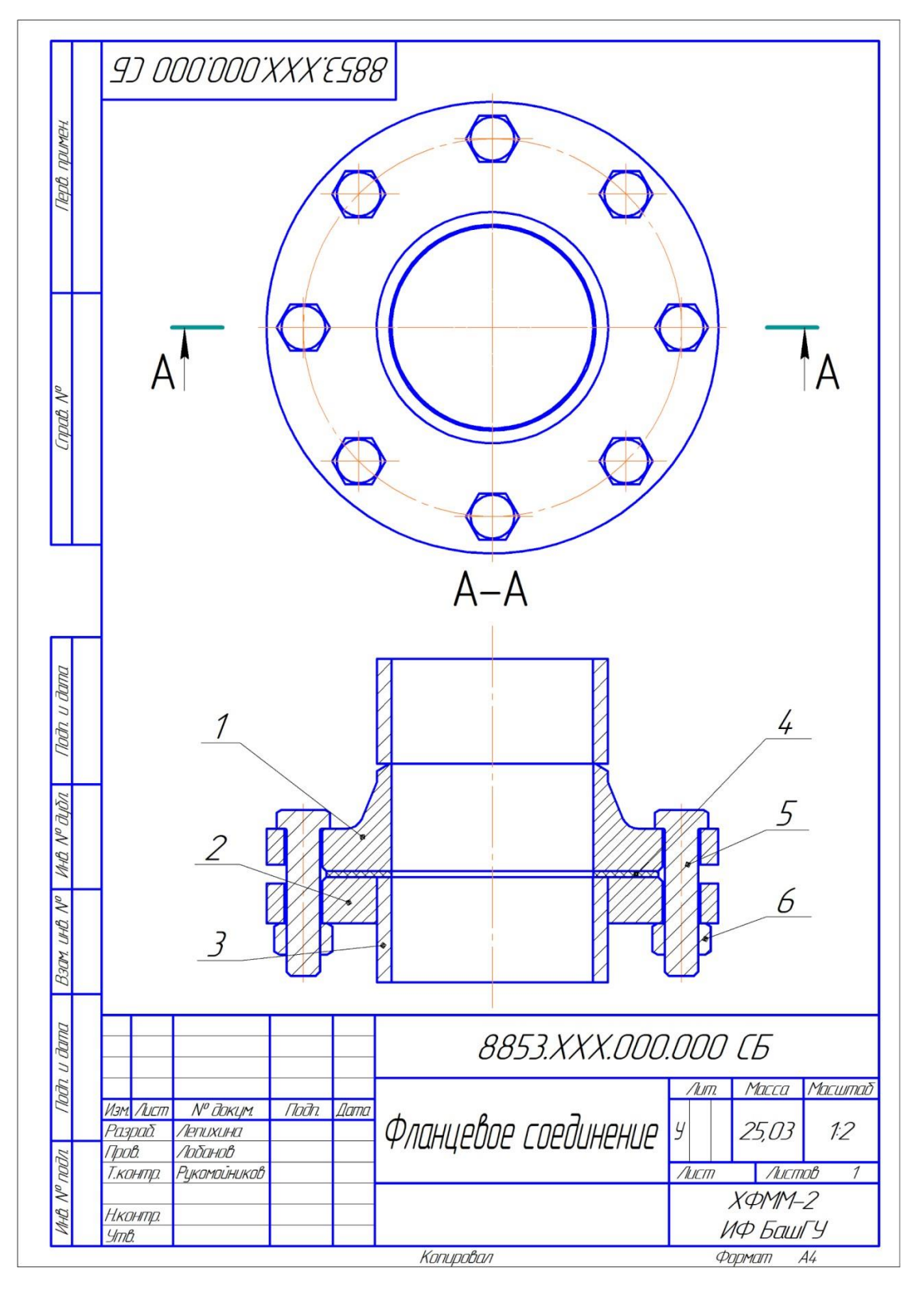

Рисунок 4.5 - Сборочный чертеж

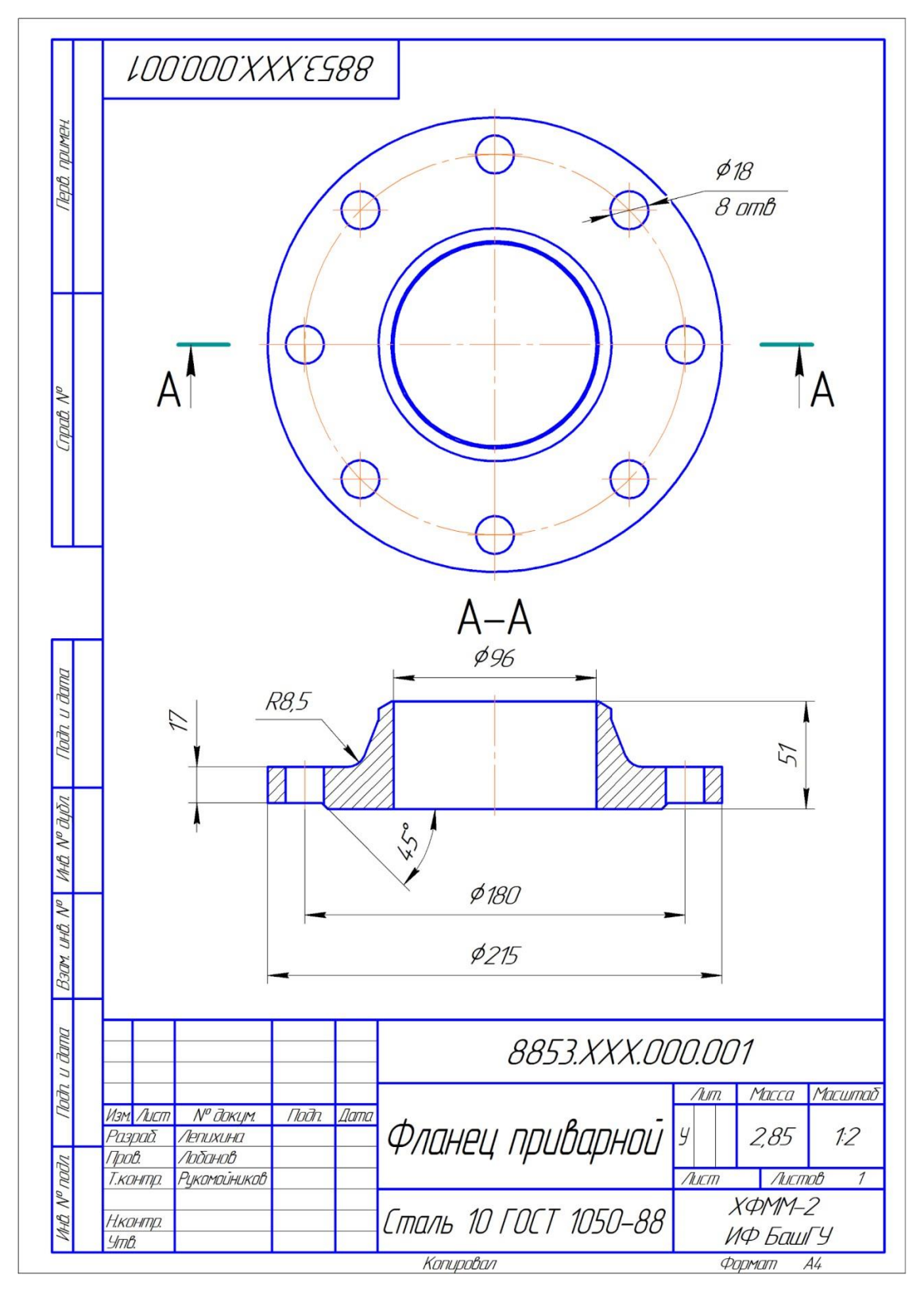

Рисунок 4.6 - Чертеж детали

Критерии оценки (в баллах):

- 20 баллов выставляется студенту, если все выполнено в соответствии с требованиями;
- 15 баллов выставляется студенту, если все выполнено с замечаниями;
- 10 баллов выставляется студенту, если если частично выполнено;
- 5 баллов выставляется студенту, если частично выполнено с серьезными замечаниями.

# **Рейтинг-план дисциплины**

Рейтинг–план дисциплины представлен в приложении 2.

## **5. Учебно-методическое и информационное обеспечение дисциплины**

## **Перечень основной и дополнительной учебной литературы, необходимой для освоения дисциплины**

#### **Основная литература**:

- 1. Инженерная графика: учебник / под ред. Ю. С. Сорокина. СПб: Лань, 2016. 392 с. — ЭВК, ЭБС «Лань» https://e.lanbook.com/book/74681#book\_name
- 2. Конакова И. П., Пирогова И. И. Инженерная и компьютерная графика: учебное пособие. — Екатеринбург: Издательство Уральского университета, 2014. — 91 с. ЭВК, ЭБС УБО <http://biblioclub.ru/index.php?page=book&id=275737>
- 3. Начертательная геометрия. / Корниенко В. В. И др.. СПб: Лань, 2013. 192 с. ЭВК, ЭБС «Лань» [http://e.lanbook.com/books/element.php?pl1\\_id=12960](http://e.lanbook.com/books/element.php?pl1_id=12960)
- 4. Талалай П. Г. Начертательная геометрия. Инженерная графика. Интернет-тестирование базовых знаний. — СПб: Лань, 2010. — 288 с. ЭВК, ЭБС «Лань» – [http://e.lanbook.com/books/element.php?pl1\\_id=615](http://e.lanbook.com/books/element.php?pl1_id=615)
- 5. Супрун Л. И., Супрун Е. Г., Устюгов Л. А. Основы черчения и начертательной геометрии: учебное пособие. — Красноярск: Сибирский федеральный университет, 2014. — 138 с. — ЭВК, ЭБС УБО [http://biblioclub.ru/index.php?page=book\\_red&id=364507&sr=1](http://biblioclub.ru/index.php?page=book_red&id=364507&sr=1)

# **Дополнительная литература**:

- 1. Начертательная геометрия. Инженерная и компьютерная графика в задачах и примерах. / Учаев П. Н. и др. — Ст. Оскол: 2011. — 288 с. [\(http://biblioclub.ru/index.php?page=book&id=229151&sr=1\)](http://biblioclub.ru/index.php?page=book&id=229151&sr=1))
- 2. Чекмарев А. А., Осипов В. К., Справочник по машиностроительному черчению. М. 2003. — 493 с.

[\(http://e.lanbook.com/books/element.php?pl1\\_id=5859\)](http://e.lanbook.com/books/element.php?pl1_id=5859))

3. Лызлов А. Н. Начертательная геометрия. Задачи и решения. — СПб: Лань, 2011. — 96 с. ЭВК, ЭБС «Лань» – [http://e.lanbook.com/books/element.php?pl1\\_id=701](http://e.lanbook.com/books/element.php?pl1_id=701)

## **Перечень ресурсов информационно-телекоммуникационной сети «Интернет» и программного обеспечения, необходимых для освоения дисциплины**

- 1. [www.biblioclub.ru](http://www.biblioclub.ru/)
- 2. [www.e.lanbook.com](http://www.e.lanbook.com/)
- 3. [www.elibrary.ru](http://www.elibrary.ru/)
- 4. [www.elib.bashedu.ru](http://www.elib.bashedu.ru/)
- 5. [www.truboprovod.ru](http://www.truboprovod.ru/)
- 6. <http://kompas.ru/>
- 7. [www.plm.automation.siemens.com](http://www.plm.automation.siemens.com/)

8. Система дистанционного обучения БашГУ (СДО БашГУ) на базе Moodle.

9. Пакет офисных приложений профессионального уровня OfficeProfessionalPlus 2013 RussianOLPNLAcademicEdition № 0301100003613000104-1 от 17.06.2013 г.

10. Серверная операционная система Windows Server Standard 2012 Russian OLP NL AcademicEdition 2Proc № 0301100003613000104-1 от 17.06.2013 г.

11. Операционная система для персонального компьютера Win SL & Russian OLP NL AcademicEdition Legalization GetGemuine № 0301100003613000104-1 от 17.06.2013 г.

12. Обновление операционной системы для персонального компьютера WindowsProfessional 8 RussianUpgradeOLPNLAcademicEdition№ 0301100003613000104-1 от 17.06.2013 г.

13. Desktop Education ALNG LicSAPk OLVS E 1Y Academic Enterprise № 0301100003613000104-1 от 17.06.2013 г..2017.

14. Учебный класс APM WinMachine на 24 сетевых учебных лицензий (+2 преподавательских лицензий). Договор №263 от 07.12.2012 г.

15. Учебный Комплект Компaс-3D V13 на 50 мест. Проектирование и конструирование в машиностроении (лицензия). Договор №263 от 07.12.2012 г.

16. Учебный Комплект программного обеспечения Расчетно-информационная система Электронный справочник Конструктора, редакция 3 на 50 мест, лицензия. Договор №263 от 07.12.2012 г.

#### **6. Материально-техническая база, необходимая для осуществления образовательного процесса по дисциплине**

Таблица - Требования к материально-техническому оснащению для реализации дисциплины

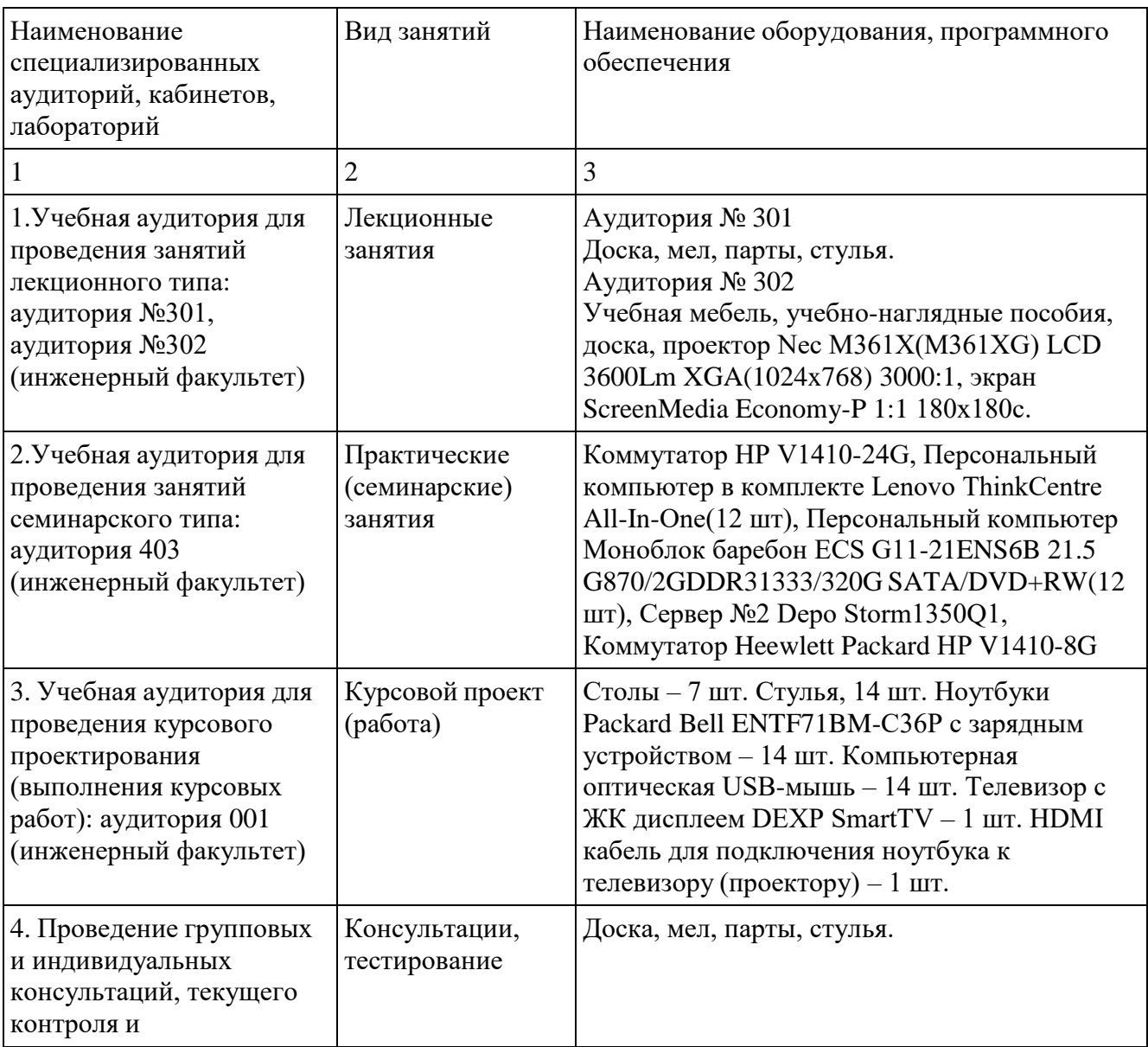

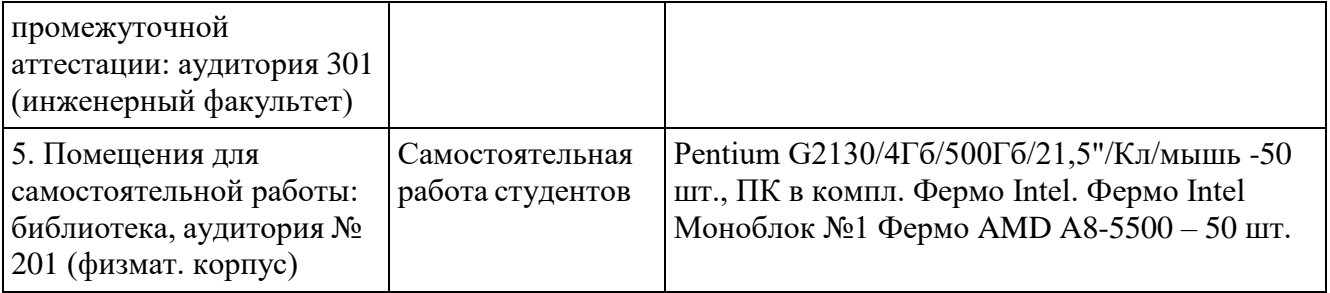

Для освоения студентами профессиональных компетенций необходимо создать обязательные условия для аудиторных занятий и самостоятельной работы. Для аудиторной работы:

- − обеспечение рабочего места каждому студенту;
- достаточное освещение в соответствии с нормативной документацией по охране труда итехники безопасности;
- − хорошая звукоизоляция;
- − вентилируемое помещение;
- доступ к компьютеру и сети Интернет;
- мастер-классы преподавателя на практических и лабораторных занятиях для эффективного освоения навыков.

#### Для самостоятельной работы:

- − выдача индивидуального задания студенту;
- предоставление методических рекомендаций и справочной литературы студентам;
- − удаленного доступа к рабочим компьютерам для выполнения самостоятельной работы в программном обеспечении;
- − оказание очных и дистанционных консультаций преподавателем.

Реализация дисциплины предполагает наличие учебного кабинета и следующих техническихсредств и оборудования для обеспечения образовательного процесса:

- − рабочие места студентов, включающие столы, стулья и лампу (по возможности) дляудобства ручного черчения на бумаге;
- персональные компьютеры или ноутбуки с мышкой;
- инженерное лицензионное программное обеспечение;
- учебная доска или интерактивная доска (по возможности);
- мультимедиа проектор и экран;
- методическая и справочная литература;
- − копия рабочей программы дисциплины;
- − запасные линейки, циркули, транспортиры (по возможности).

# ФЕДЕРАЛЬНОЕ ГОСУДАРСТВЕННОЕ БЮДЖЕТНОЕ ОБРАЗОВАТЕЛЬНОЕ УЧРЕЖДЕНИЕВЫСШЕГО ОБРАЗОВАНИЯ «БАШКИРСКИЙГОСУДАРСТВЕННЫЙУНИВЕРСИТЕТ»

# **СОДЕРЖАНИЕ РАБОЧЕЙ ПРОГРАММЫ**

дисциплины Начертательная геометрия и инженерная графика на 1-4 семестр (наименование дисциплины)

Очная форма обучения

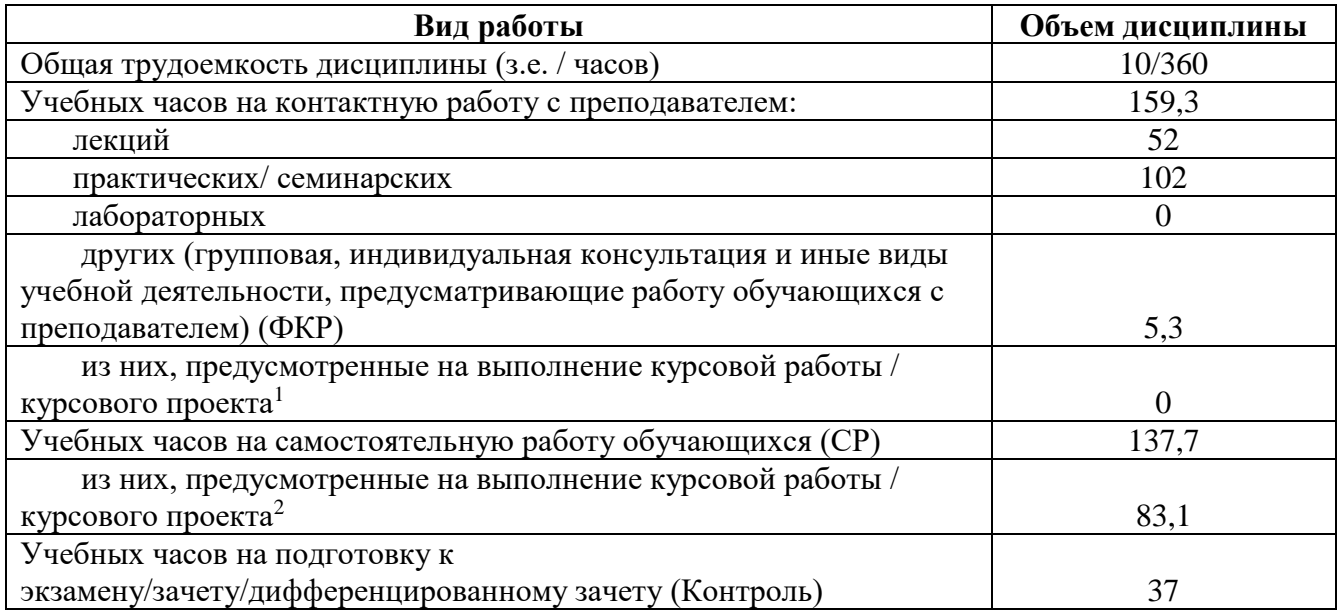

Формы контроля:

зачет: 1 семестр КП: 2 семестр зачет: 3 семестр

l

<sup>1</sup>*Контактных часов – 2*

<sup>&</sup>lt;sup>2</sup>Количество часов на самостоятельную работу указывается на усмотрение разработчика, но не более 20 часов

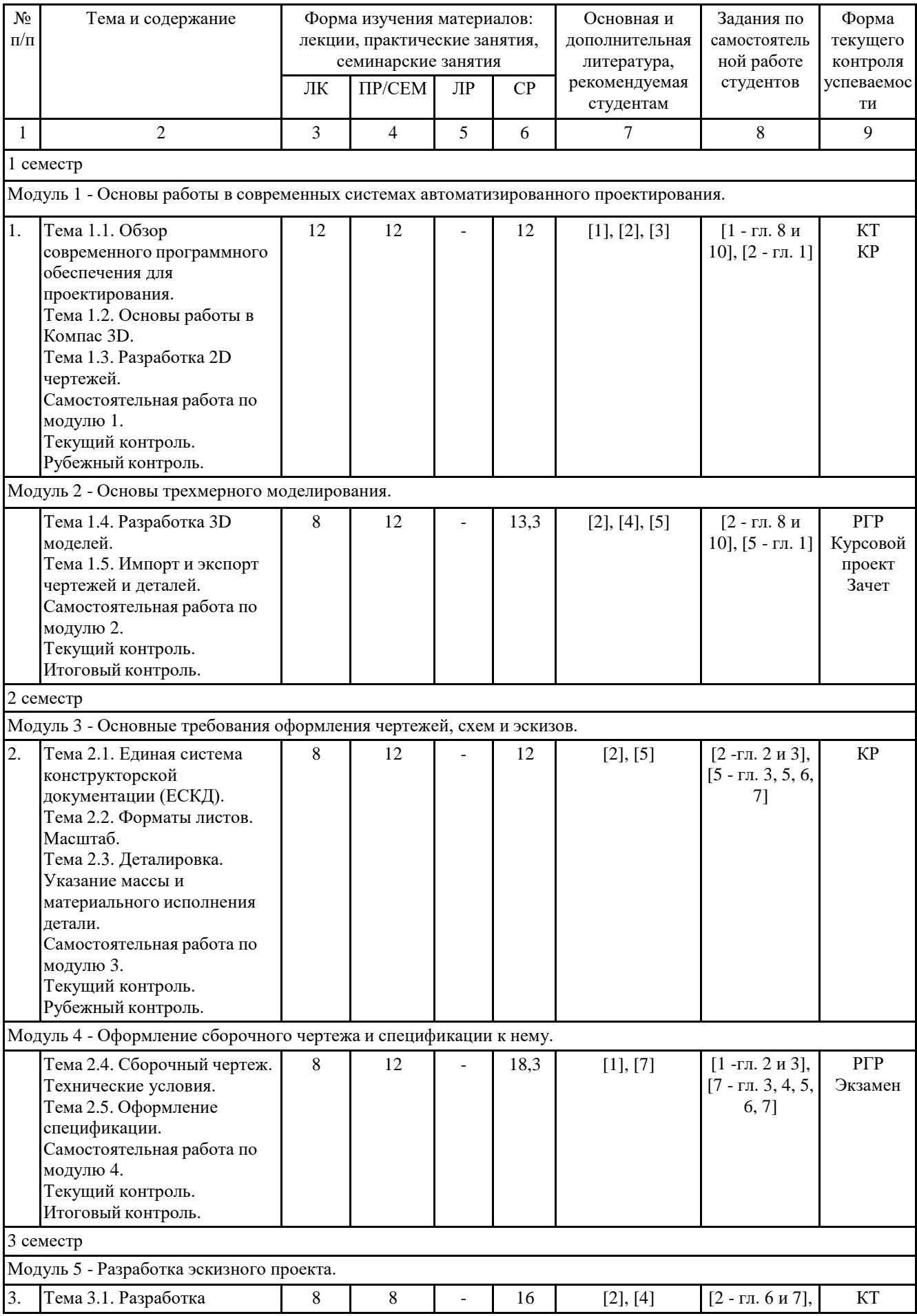

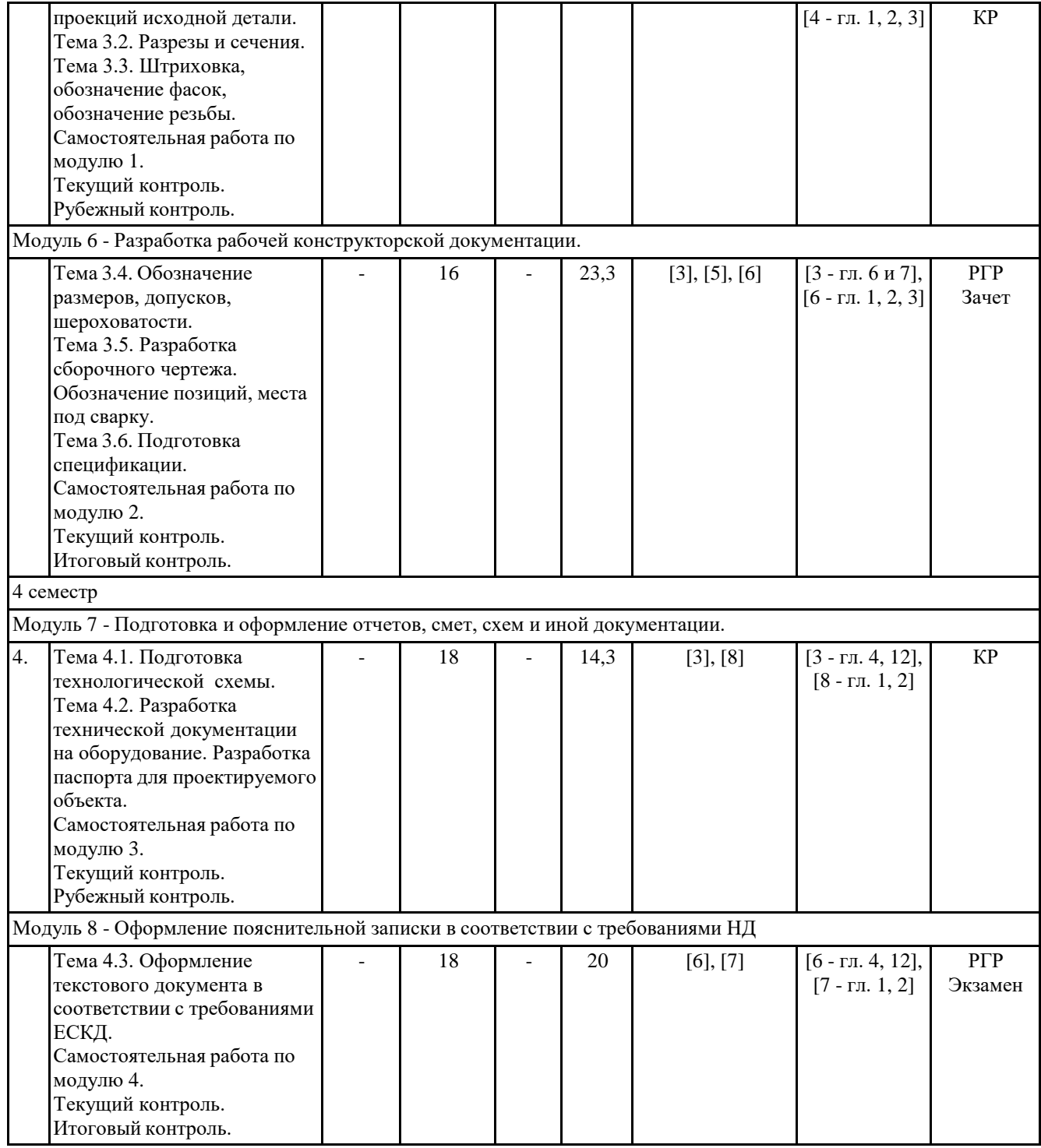

Принятые сокращения:

ЛК - лекция, ПР - практические занятия, СЕМ - семинар, ЛР - лабораторные работы, СР самостоятельная работа студентов, Контроль - контроль самостоятельной работы и подготовка к экзамену, РГР - расчетно-графическая работа, КР - контрольная работа, КТ - компьютерное тестирование.

# ФЕДЕРАЛЬНОЕ ГОСУДАРСТВЕННОЕ БЮДЖЕТНОЕ ОБРАЗОВАТЕЛЬНОЕ УЧРЕЖДЕНИЕВЫСШЕГО ОБРАЗОВАНИЯ «БАШКИРСКИЙГОСУДАРСТВЕННЫЙУНИВЕРСИТЕТ»

# **СОДЕРЖАНИЕ РАБОЧЕЙ ПРОГРАММЫ**

дисциплины

Начертательная геометрия и инженерная графика на 3-6 семестр (наименование дисциплины)

Заочная форма обучения

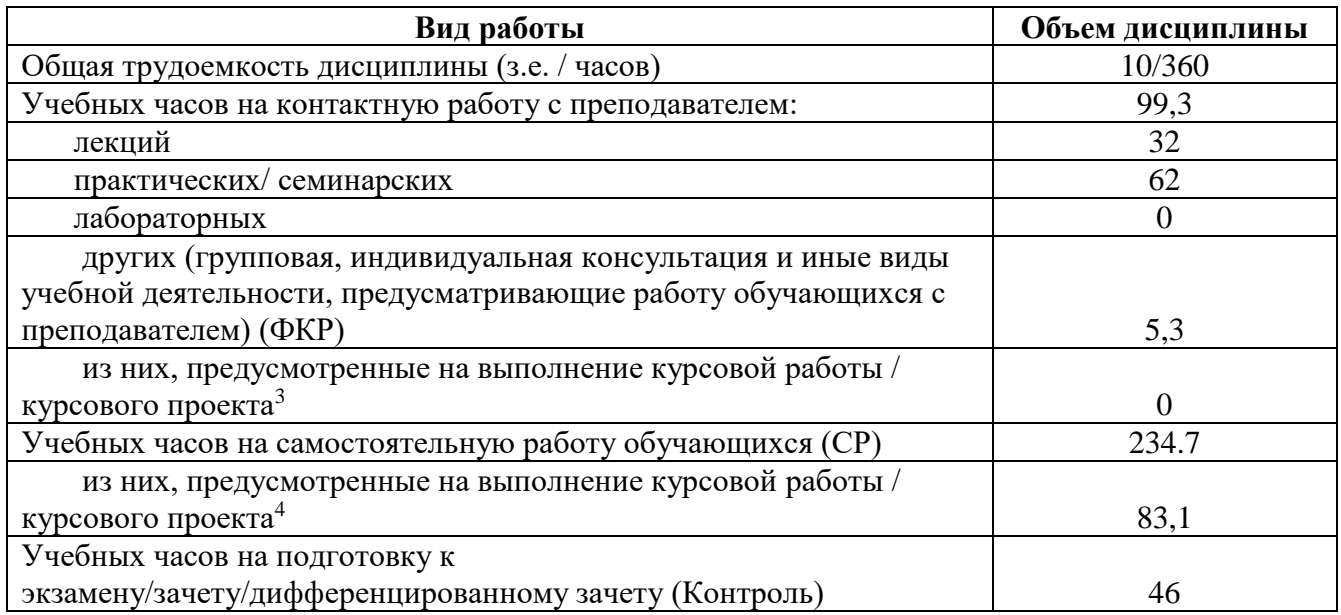

Формы контроля:

зачет: 3, 5 семестр; экзамен: 4, 6 семестр; КР: 4 семестр; КП: 6 семестр.

l

<sup>3</sup>*Контактных часов – 2*

<sup>4</sup>*Количество часов на самостоятельную работу указывается на усмотрение разработчика, но не более 20 часов*

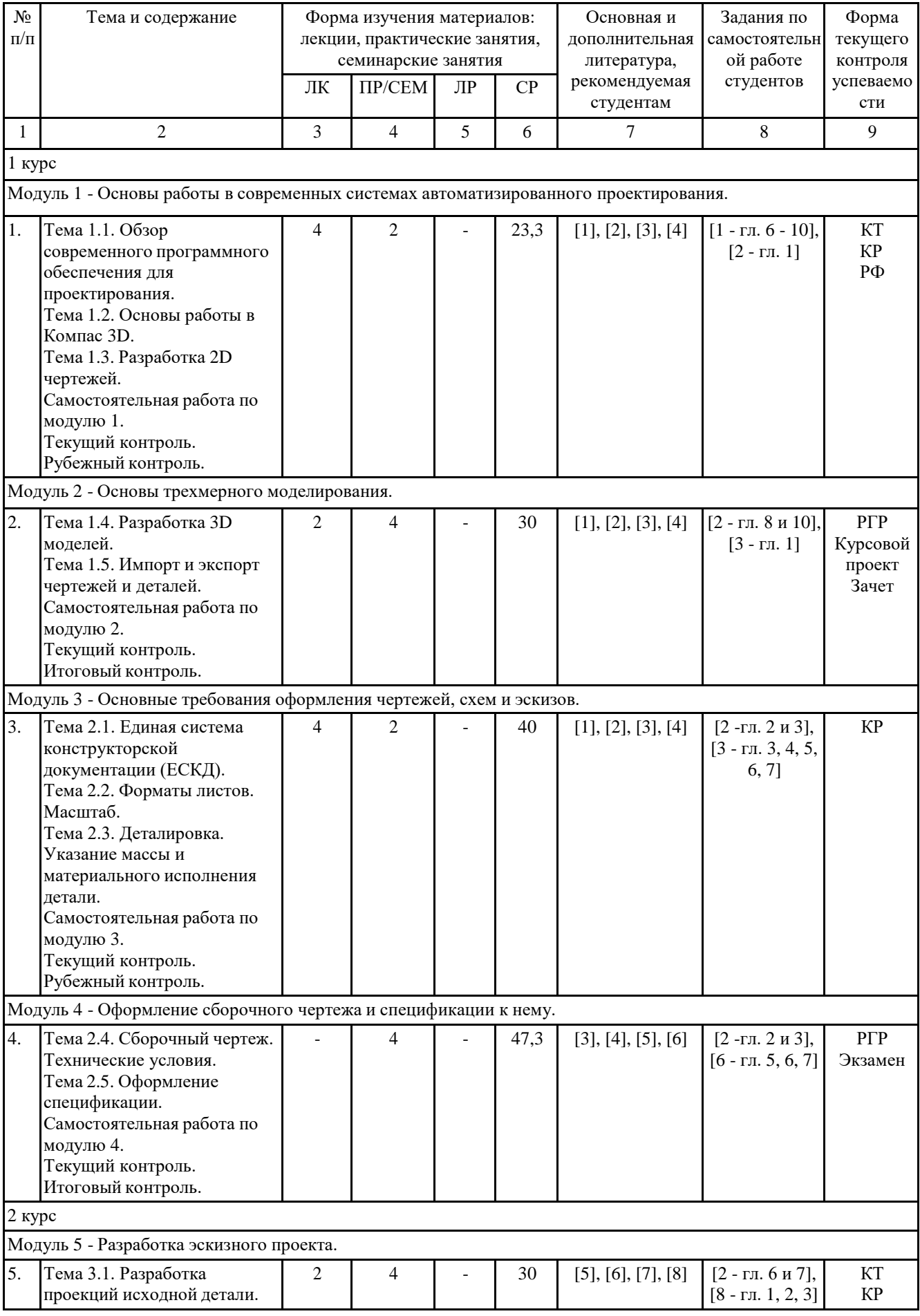

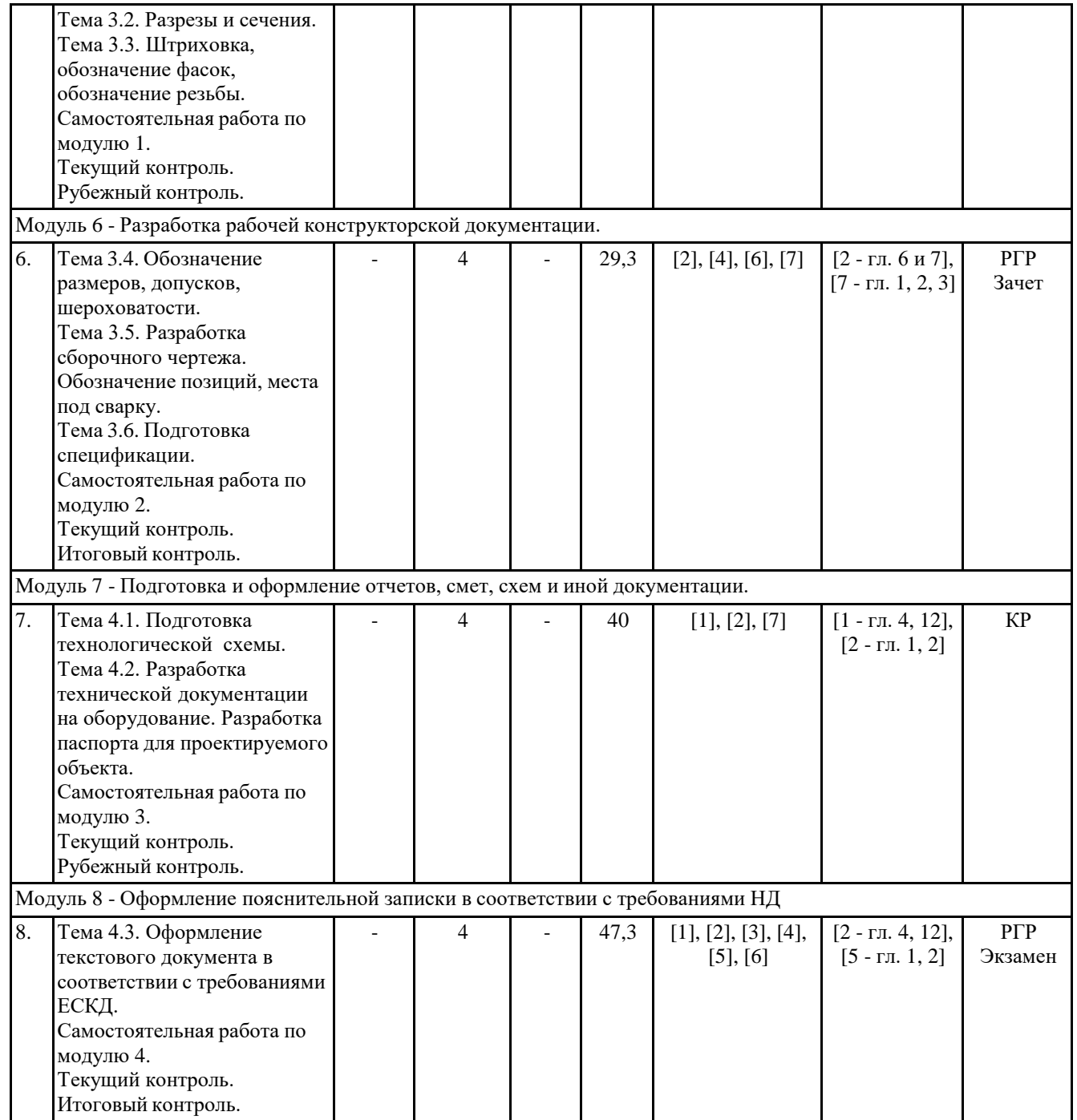

Принятые сокращения:

ЛК-лекция,ПР-практическиезанятия,СЕМ-семинар,ЛАБ-лабораторныезанятия,СРС-самостоятельная работа студентов и контроль самостоятельной работы.

встолбце9:РГР-расчетно-графическаяработа,КР-контрольнаяработа, КТ- компьютерноетестирование.

# ФЕДЕРАЛЬНОЕ ГОСУДАРСТВЕННОЕ БЮДЖЕТНОЕ ОБРАЗОВАТЕЛЬНОЕ УЧРЕЖДЕНИЕВЫСШЕГО ОБРАЗОВАНИЯ «БАШКИРСКИЙГОСУДАРСТВЕННЫЙУНИВЕРСИТЕТ»

# **СОДЕРЖАНИЕ РАБОЧЕЙ ПРОГРАММЫ**

дисциплины Начертательная геометрия и инженерная графика на 2-5 семестр (наименование дисциплины)

Очно-заочная форма обучения

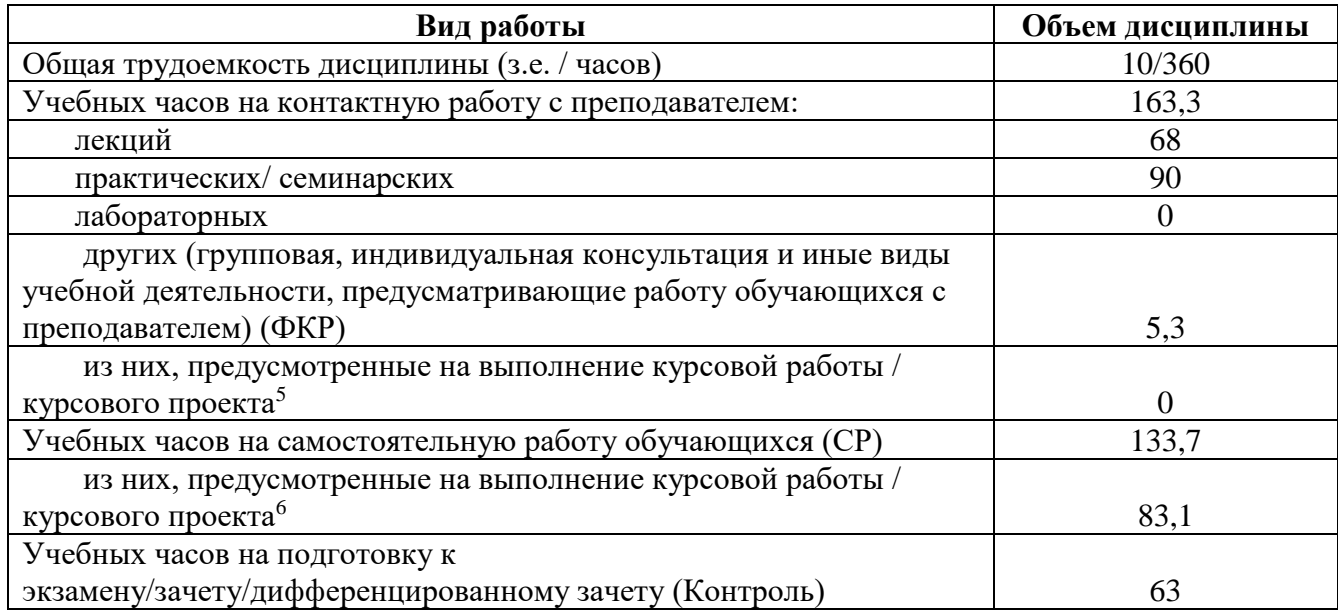

Формы контроля:

зачет: 2, 3, 4 семестр; экзамен: 3, 5 семестр; РГР: 4 семестр; КП: 5 семестр.

l

<sup>5</sup>*Контактных часов – 2*

<sup>6</sup>*Количество часов на самостоятельную работу указывается на усмотрение разработчика, но не более 20 часов*

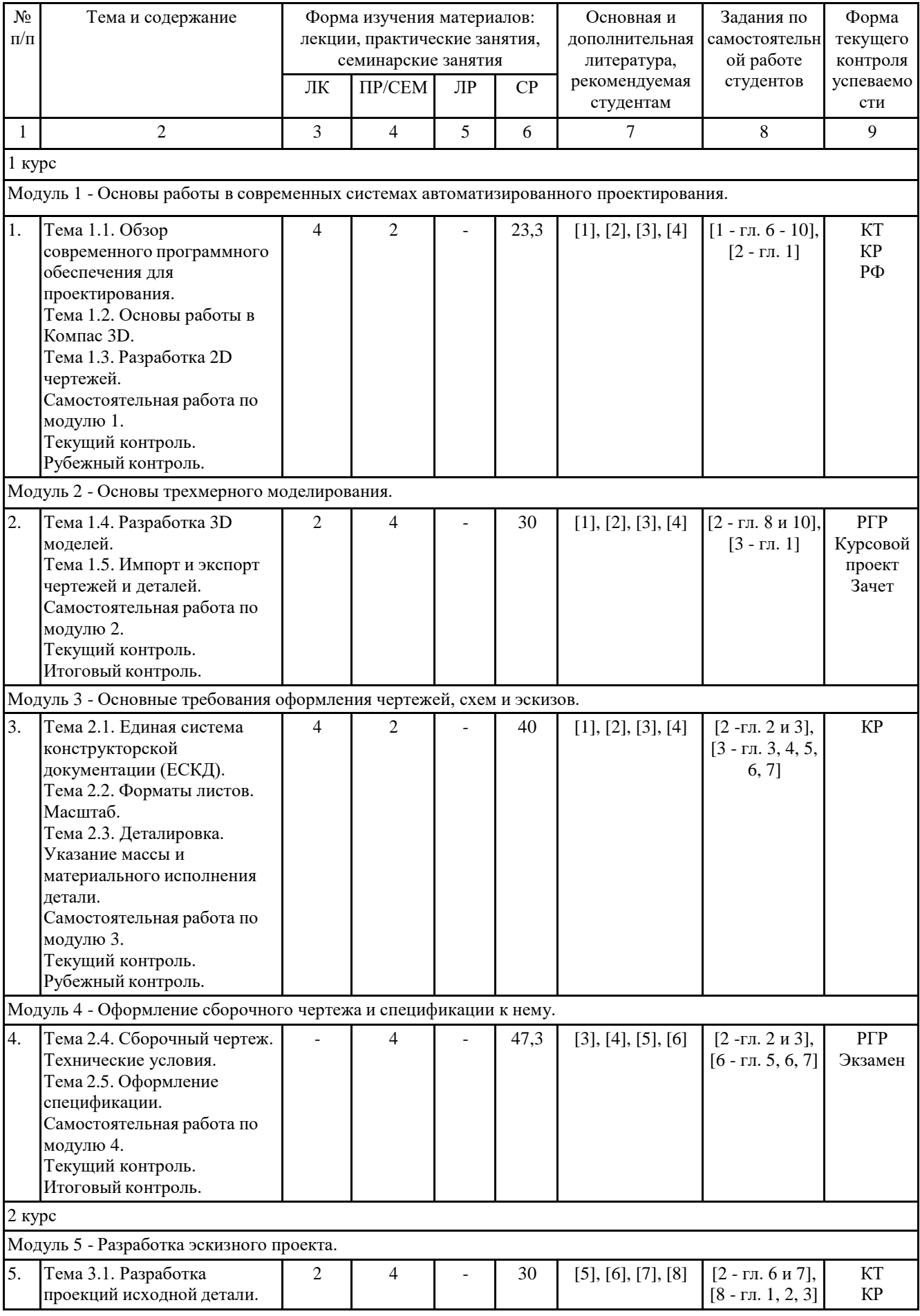

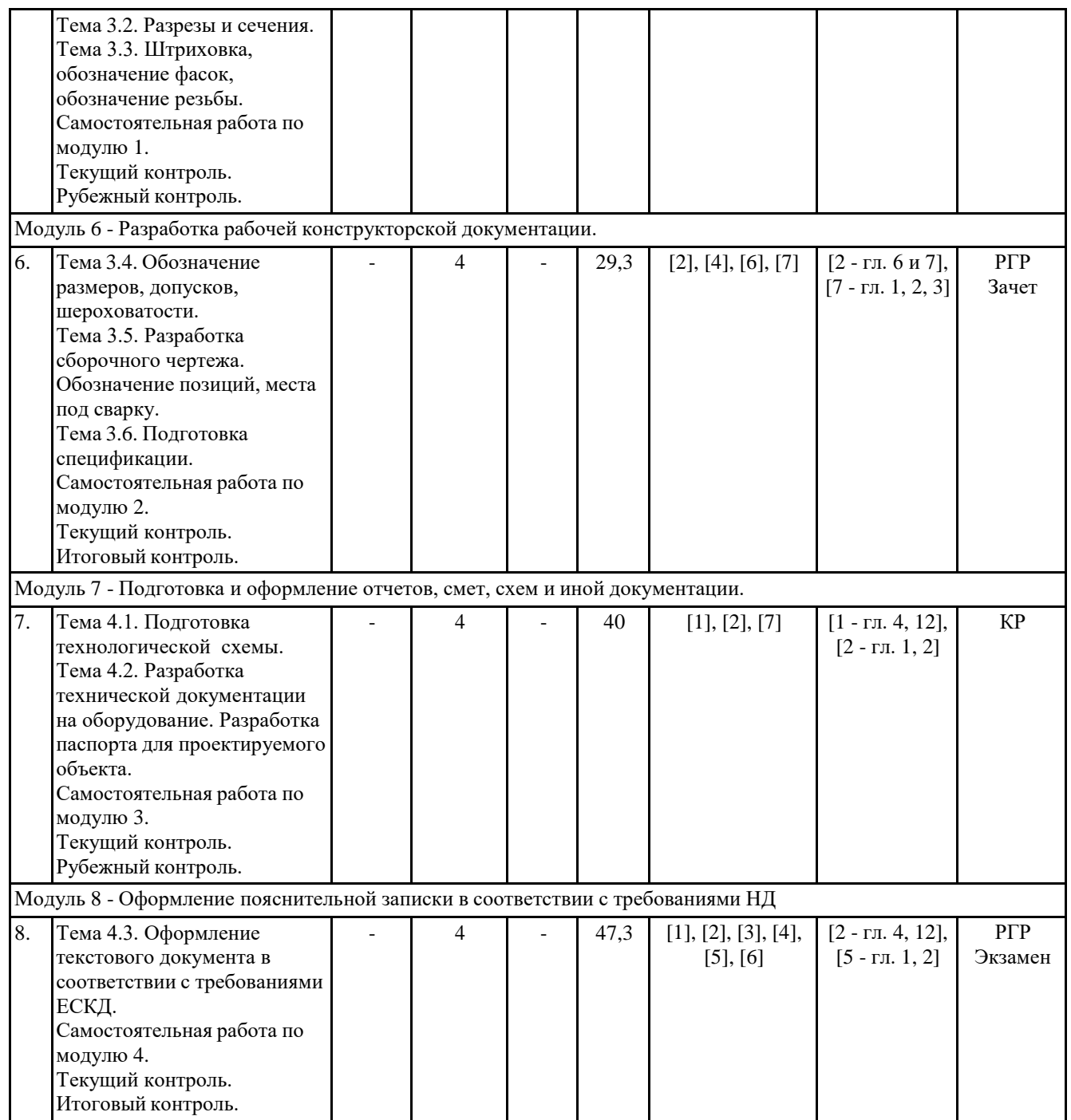

Принятые сокращения:

ЛК-лекция,ПР-практическиезанятия,СЕМ-семинар,ЛАБ-лабораторныезанятия,СРС-самостоятельная работа студентов и контроль самостоятельной работы.

встолбце9:РГР-расчетно-графическаяработа,КР-контрольнаяработа, КТ- компьютерноетестирование.